Документ подписан простой электронной подписью Информация о владельце:

ФИО: Бредихин Сергей Алексеевич МИНИСТЕРСТВО СЕЛЬСКОГО ХОЗЯЙСТВА РОССИЙСКОЙ ФЕДЕРАЦИИ ОЛОГИЧЕСКОГО ПРИ СТАВИТЬ СУДАРСТВЕННОЕ БЮДЖЕТНОЕ ОБРАЗОВАТЕЛЬНОЕ УЧРЕЖДЕНИЕ ВЫСШЕГО ОБРАЗОВАНИЯ Должность: И.о. дире 1:39 «РОССИЙСКИЙ ГОСУДАРСТВЕННЫЙ АГРАРНЫЙ УНИВЕРСИТЕТ -Лата подписания: <u> Լեյսան անում է </u> МСХА имени К.А. ТИМИРЯЗЕВА» Уникальный прогр (ФГБОУ ВО РГАУ - МСХА имени К.А. Тимирязева) 0d02f47083d b3a3b22e47b69c7

Технологический институт

Кафедра Процессов и аппаратов перерабатывающих производств

УТВЕРЖДАЮ: И.о. директора-технологического института **C.A.** Бредихин 2022 г. anbaha

### РАБОЧАЯ ПРОГРАММА ДИСЦИПЛИНЫ Б1.0.02 Компьютерные технологии в пищевых производствах

для подготовки магистров

#### ФГОС ВО

Направление: 15.04.02 - Технологические машины и оборудование Направленность: Процессы, аппараты и цифровые технологии пищевых производств

Kypc 1 Семестр 2 Форма обучения очная Год начала подготовки 2022

Москва, 2022

Разработчик: Солдусова Е.А., к.т.н., доцент

«13» декабря 2021 г.  $1.5<sub>w</sub>$ 2021 г.

Рецензент: Грикшас С.А., д.с-х.н., профессор

ФГОС BO. требованиями составлена в соответствии  $\mathbf c$ Программа профессионального стандарта (специалист по эксплуатации технологического оборудования и процессов пищевой и перерабатывающей промышленности) по направлению подготовки 15.04.02 «Технологические машины и оборудование» и учебного плана

Программа обсуждена на заседании кафедры процессов и аппаратов перерабатывающих производств, протокол № 5 от «13» декабря 2021 г.

Зав. кафедрой Бредихин С.А., д.т.н., профессор

 $\widetilde{\phantom{a}}$ 

«  $13$  »  $12$  2021 г.

#### Согласовано:

Председатель учебно-методической комиссии технологического института Дунченко Н.И., д.т.н., профессор

протокол №8 от 19 диваря 2022 года

 $\kappa$  19 » Of 2022 г.

Зав. отделом комплектования ЦНБ

Заведующий выпускающей кафедрой Бредихин С.А., д.т.н., профессор

Equandón S.B.

# **СОДЕРЖАНИЕ**

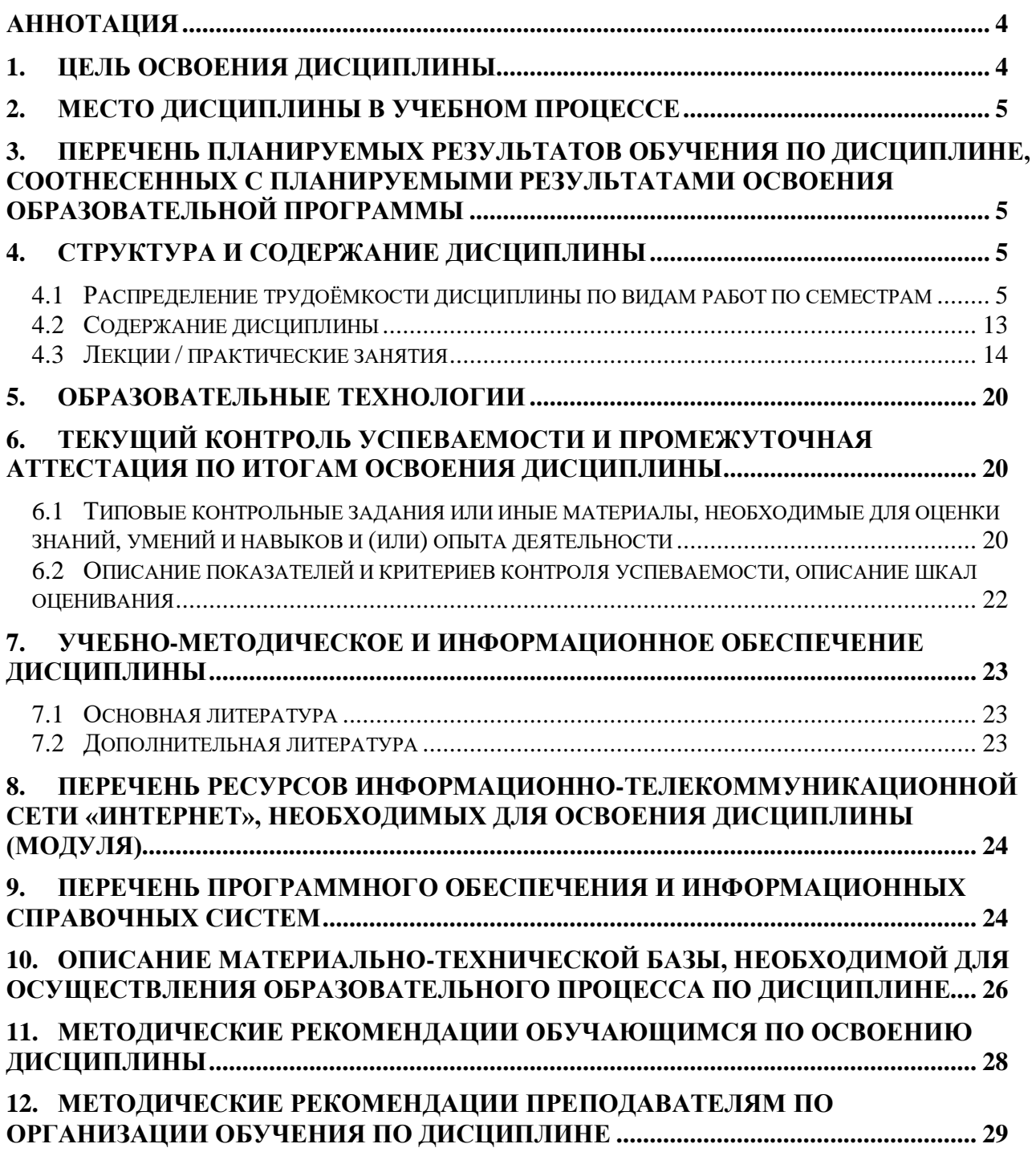

## **АННОТАЦИЯ**

# <span id="page-3-0"></span>**рабочей программы учебной дисциплины Б1.О.02«Компьютерные технологии в перерабатывающих производствах» для подготовки магистров по направлению 15.04.02 Технологические машины и оборудование направленности «Процессы, аппараты и цифровые технологии пищевых производств»**

**Цель освоения дисциплины**: изучение обучающимися теоретических и практических знаний и приобретение умений и навыков в области компьютерных технологий в перерабатывающих производствах для ознакомления с действующими компьютерными технологиями и точками их приложения.

**Место дисциплины в учебном плане:** дисциплина включена в базовую часть учебного плана по направлению подготовки 15.04.02 – Технологические машины и оборудование.

**Требования к результатам освоения дисциплины:** в результате освоения дисциплины формируются следующие компетенции: УК-1.1; УК-1.2; УК-1.4; ОПК-2.1; ОПК-2.2; ОПК-3.2; ОПК-3.3; ОПК-4.1; ОПК-5.1; ОПК-6.1; ОПК-7.2; ОПК-8.1; ОПК-9.1; ОПК-9.2; ОПК-10.2; ОПК-11.2; ОПК-13.1; ОПК-13.2; ПКос-4.1; ПКос-4.3; ПКос-3.1.

**Краткое содержание дисциплины:** В результате освоения учебной дисциплины обучающийся должен уметь оформлять конструкторскую и технологическую документацию посредством CAD и CAM систем; проектировать технологические процессы с использованием баз данных типовых технологических процессов в диалоговом, полуавтоматическом и автоматическом режимах; создавать трехмерные модели на основе чертежа, а также знать классы и виды CAD и САМ систем, их возможности и принципы функционирования виды операций над 2D и 3D объектами, основы моделирования по сечениям и проекциям; способы создания и визуализации анимированных сцен; методы работы на станках с ЧПУ; применение в машиностроении перерабатывающих производств гибких производственных систем.

**Общая трудоемкость дисциплины: 288 / 8 (часы / зач. ед.) Промежуточный контроль: экзамен**

### **1. ЦЕЛЬ ОСВОЕНИЯ ДИСЦИПЛИНЫ**

<span id="page-3-1"></span>Целью освоения дисциплины «Компьютерные технологии в пищевых производствах» является изучение обучающимися теоретических и практических знаний, приобретение умений и навыков и формировании у обучающихся компетенций в области компьютерных технологий в машиностроении перерабатывающих производств для ознакомления с действующими компьютерными технологиями и точками их приложения.

# **2. МЕСТО ДИСЦИПЛИНЫ В УЧЕБНОМ ПРОЦЕССЕ**

<span id="page-4-0"></span>Дисциплина «Компьютерные технологии в пищевых производствах» включена в обязательную часть блока 1 дисциплин учебного плана. Дисциплина «Компьютерные технологии в пищевых производствах» реализуется в соответствии с требованиями ФГОС, ОПОП ВО и Учебного плана по направлению 15.04.02 – Технологические машины и оборудование.

Предшествующими курсами, на которых непосредственно базируется дисциплина «Компьютерные технологии в пищевых производствах» являются: Новые конструкционные материалы, Технологические основы обеспечения качества изделий в машиностроении

Дисциплина «Компьютерные технологии в пищевых производствах» является основополагающей для изучения следующих дисциплин: Основы научных исследований, организация и планирование эксперимента и защита интеллектуальной собственности, Проектно-конструкторская деятельность в пищевой инженерии, Инженерное прогнозирование техники пищевых технологий, Компьютерное проектирование технологических машин пищевых производств, Компьютерное проектирование комплексов пищевых производств.

Особенностью дисциплины является четкое ориентирование в компьютерных технологиях, умение пользоваться прикладными программными средствами и системами автоматизированного проектирования.

Рабочая программа дисциплины «Компьютерные технологии в пищевых производствах» для инвалидов и лиц с ограниченными возможностями здоровья разрабатывается индивидуально с учетом особенностей психофизического развития, индивидуальных возможностей и состояния здоровья таких обучающихся.

# <span id="page-4-1"></span>**3. ПЕРЕЧЕНЬ ПЛАНИРУЕМЫХ РЕЗУЛЬТАТОВ ОБУЧЕНИЯ ПО ДИСЦИПЛИНЕ, СООТНЕСЕННЫХ С ПЛАНИРУЕМЫМИ РЕЗУЛЬТАТАМИ ОСВОЕНИЯ ОБРАЗОВАТЕЛЬНОЙ ПРОГРАММЫ**

<span id="page-4-2"></span>Изучение данной учебной дисциплины направлено на формирование у обучающихся компетенций, представленных в таблице 1.

# **4. СТРУКТУРА И СОДЕРЖАНИЕ ДИСЦИПЛИНЫ**

### <span id="page-4-3"></span>**4.1Распределение трудоёмкости дисциплины по видам работ по семестрам**

Общая трудоёмкость дисциплины составляет 8 зач.ед. (288 часа), их распределение по видам работ семестрам представлено в таблице 2.

# Таблица 1

# Требования к результатам освоения учебной дисциплины

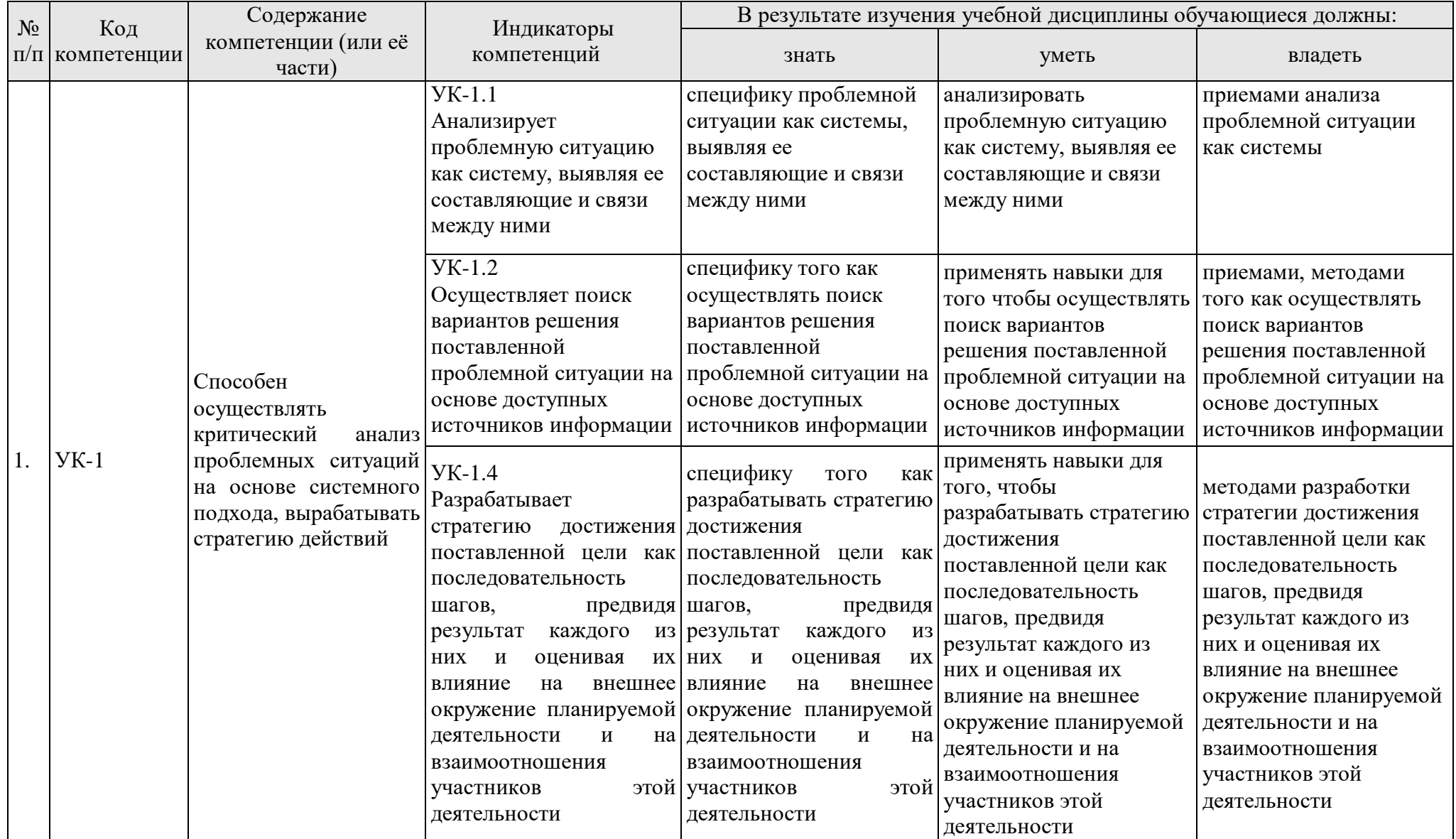

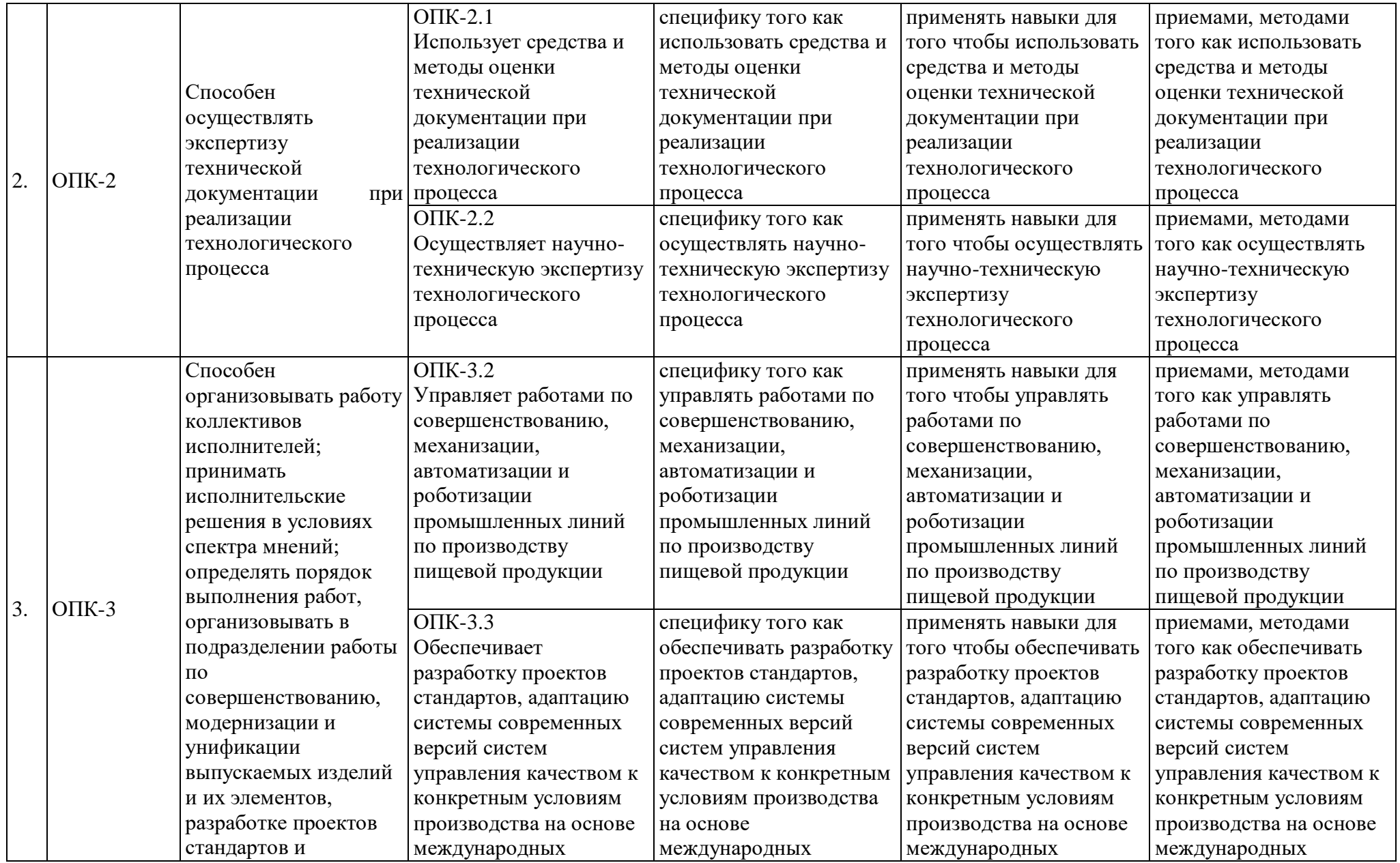

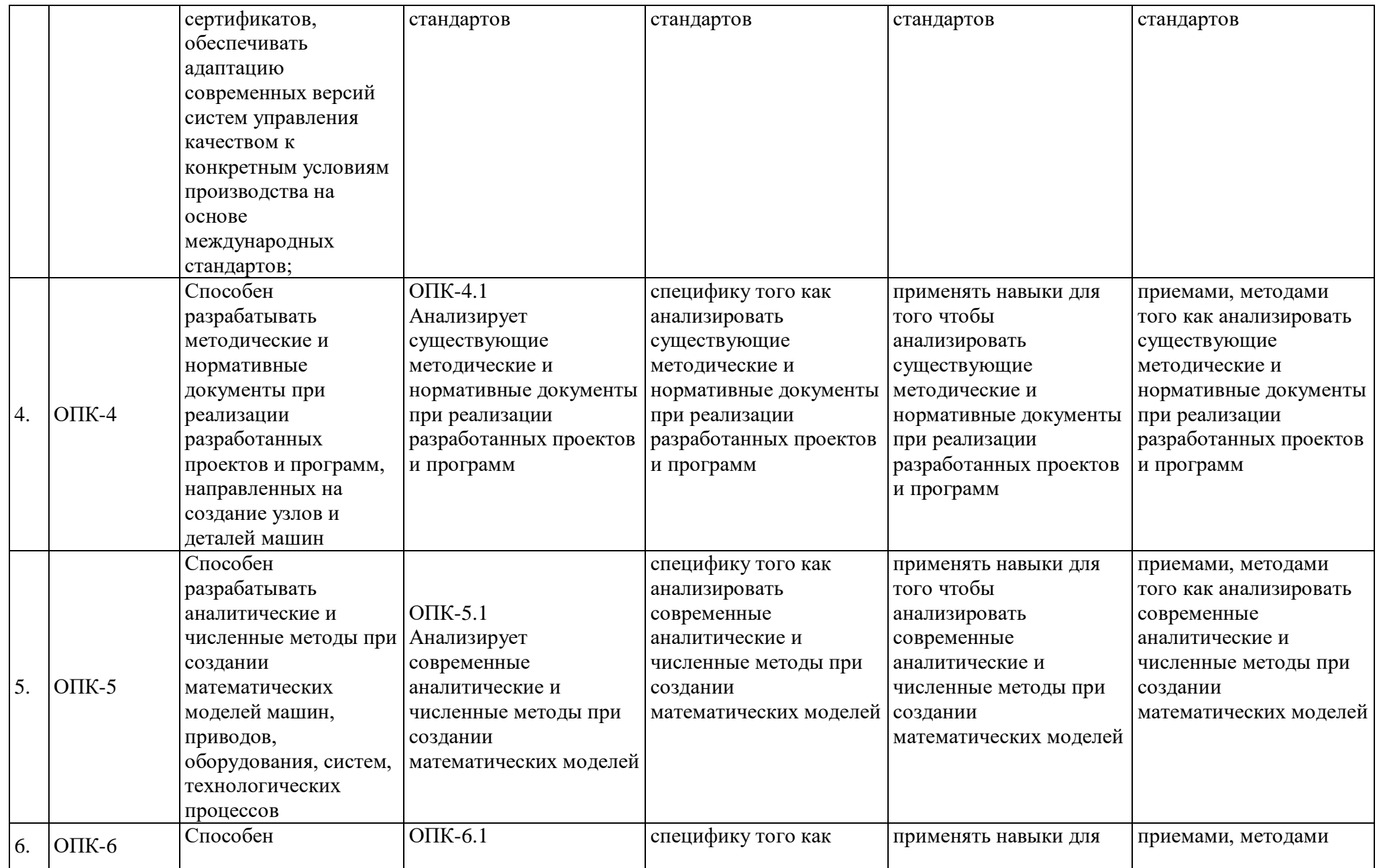

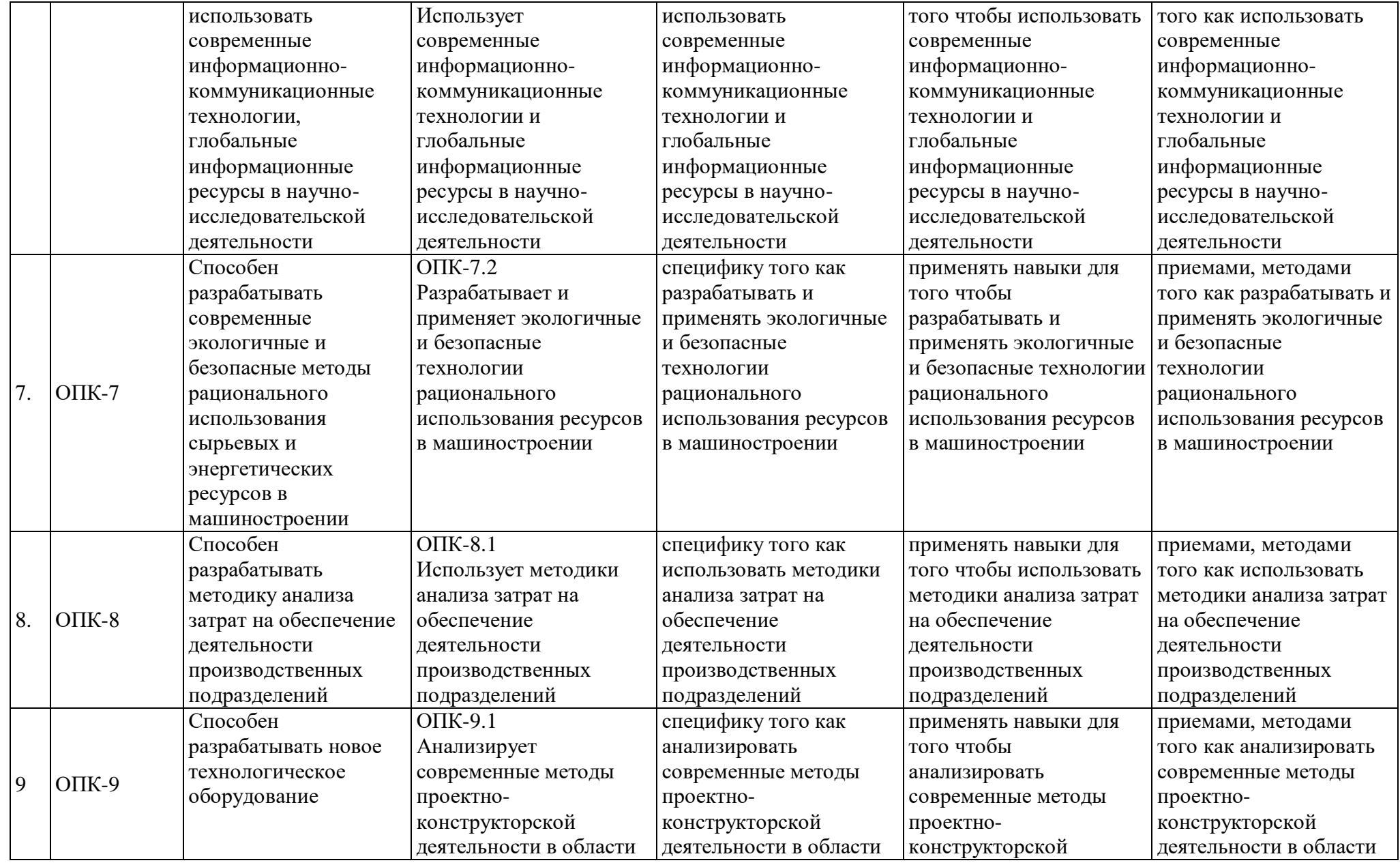

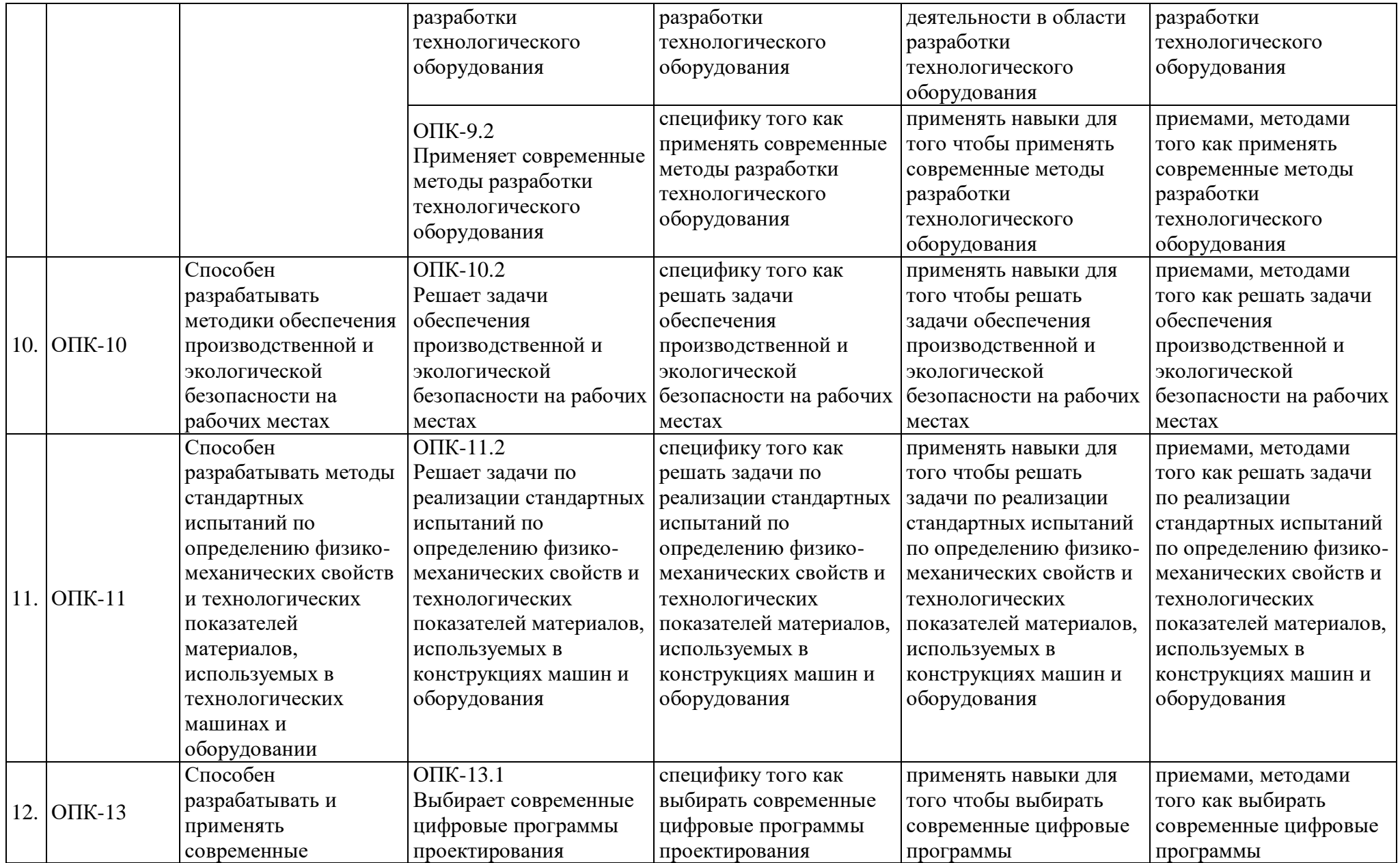

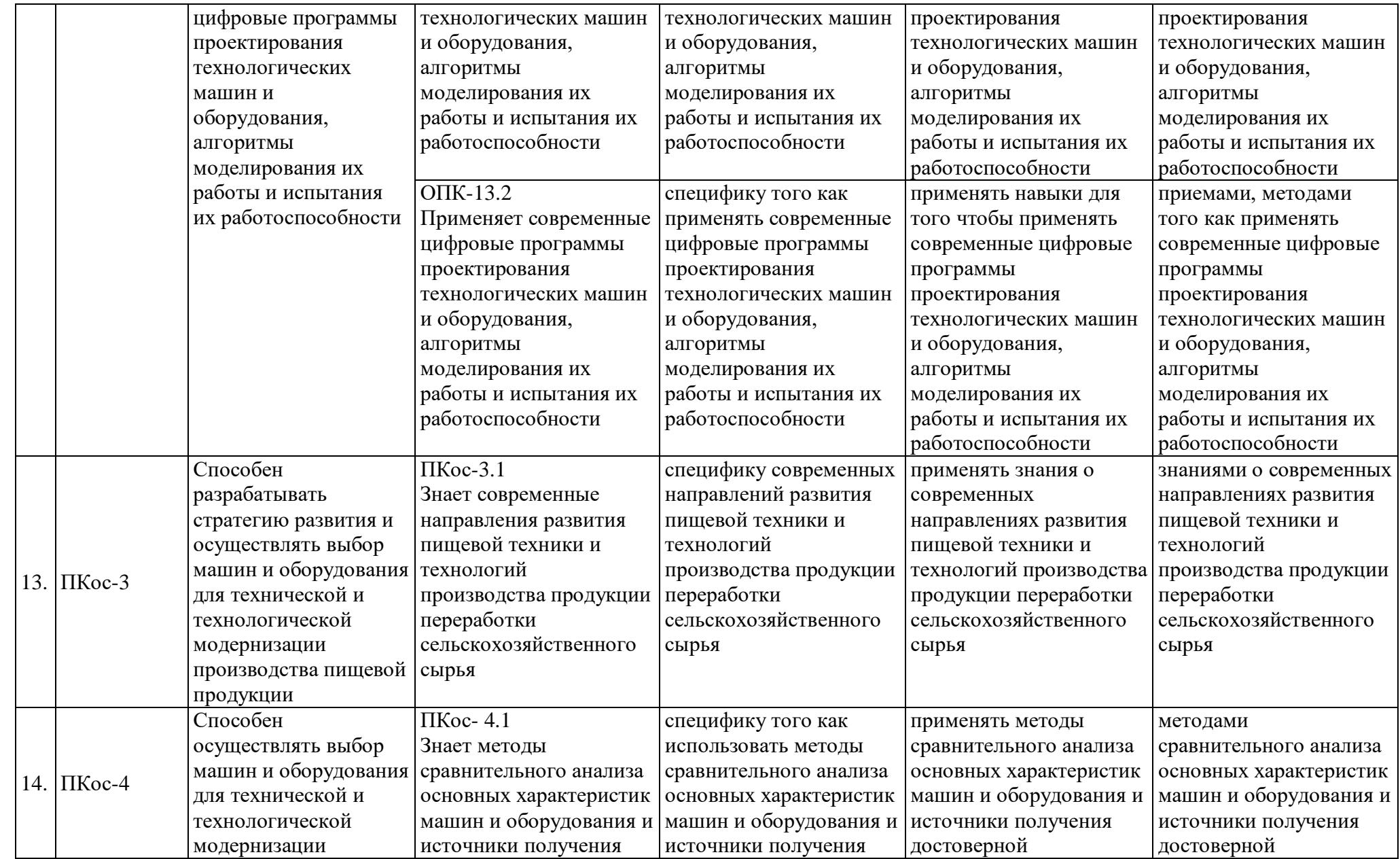

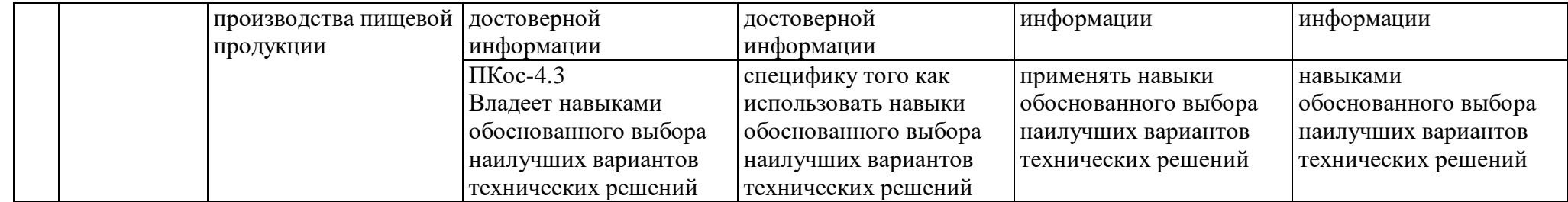

## Таблица 2

# **Распределение трудоёмкости дисциплины по видам работ по семестрам**

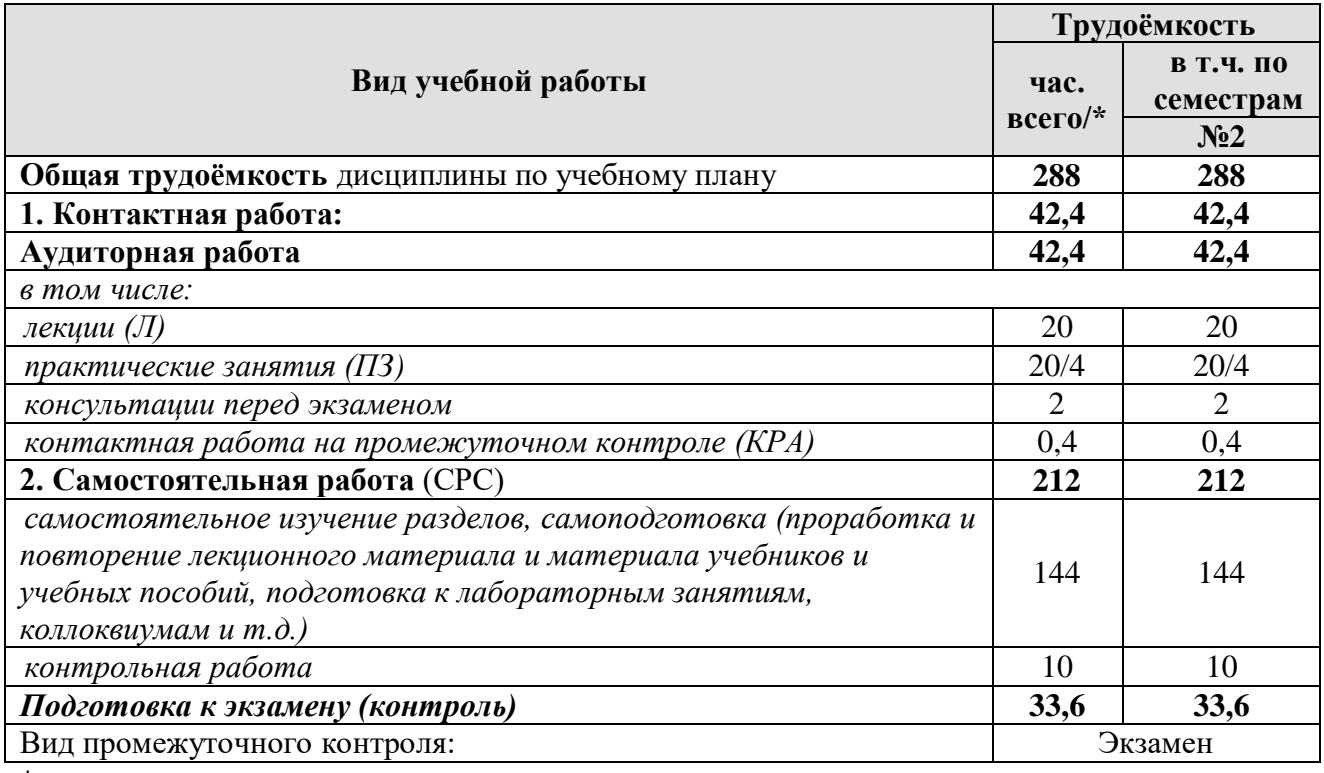

<span id="page-12-0"></span>\*в том числе практическая подготовка

## **4.2Содержание дисциплины**

Таблица 3

# **Тематический план учебной дисциплины**

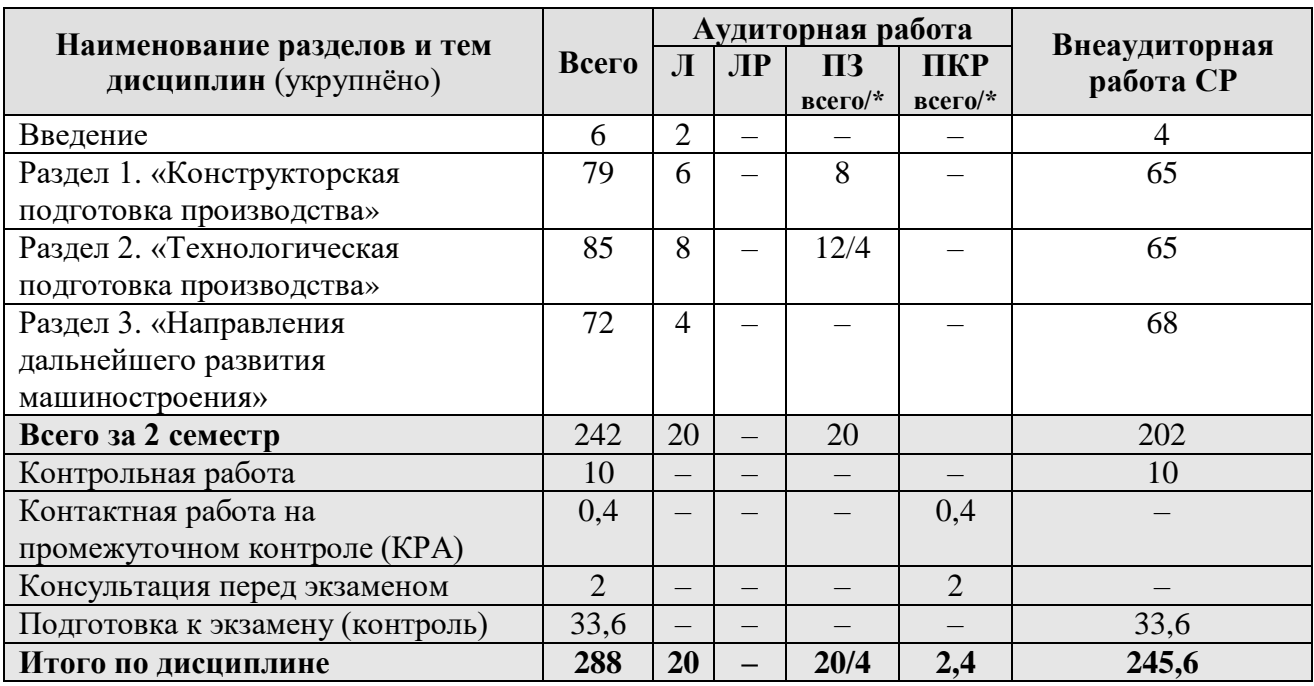

\* в том числе практическая подготовка

**Раздел 1.** Конструкторская подготовка производства.

**Тема 1.** Конструкторская подготовка производства.

Классы и виды CAD и CAM систем, их возможности и принципы функционирования. Системы автоматизированного проектирования. Основные направления автоматизации инженерно-графических работ.

**Тема 2** Геометрическое моделирование в CAD/CAM системе ADEM.

Элементы интерфейса CAD/CAM системы ADEM. Общие приемы работы. Геометрические построения. Редактирование объектов на чертеже

**Раздел 2.** Технологическая подготовка производства.

**Тема 1.** Проектирование технологических процессов механической обработки деталей.

Использование CAD/CAM системы ADEM для моделирования токарной и 2,5- координатной фрезерной обработки деталей на станках с ЧПУ. Выбор команд управления станком и назначение технологических переходов для обработки конструктивных элементов. Стратегии обработки.

**Тема 2.** Подготовка технологической документации.

Использование CAD/CAM системы ADEM для автоматизированного оформления технологической документации. Настройка параметров модуля ТДМ.

**Раздел 3.** Направления дальнейшего развития машиностроения.

**Тема 1.** Автоматизация единичного, мелкосерийного и серийного типов производств.

Станки с оперативной системой управления. Совершенствование и расширение применения станков с ЧПУ. Поточные линии серийного машиностроения.

**Тема 2.** Создание гибкого автоматизированного производства.

<span id="page-13-0"></span>Гибкий производственный модуль. Гибкий производственный комплекс.

### **4.3Лекции / практические занятия**

Таблица 4

#### **Содержание лекций / практических занятий и контрольные мероприятия**

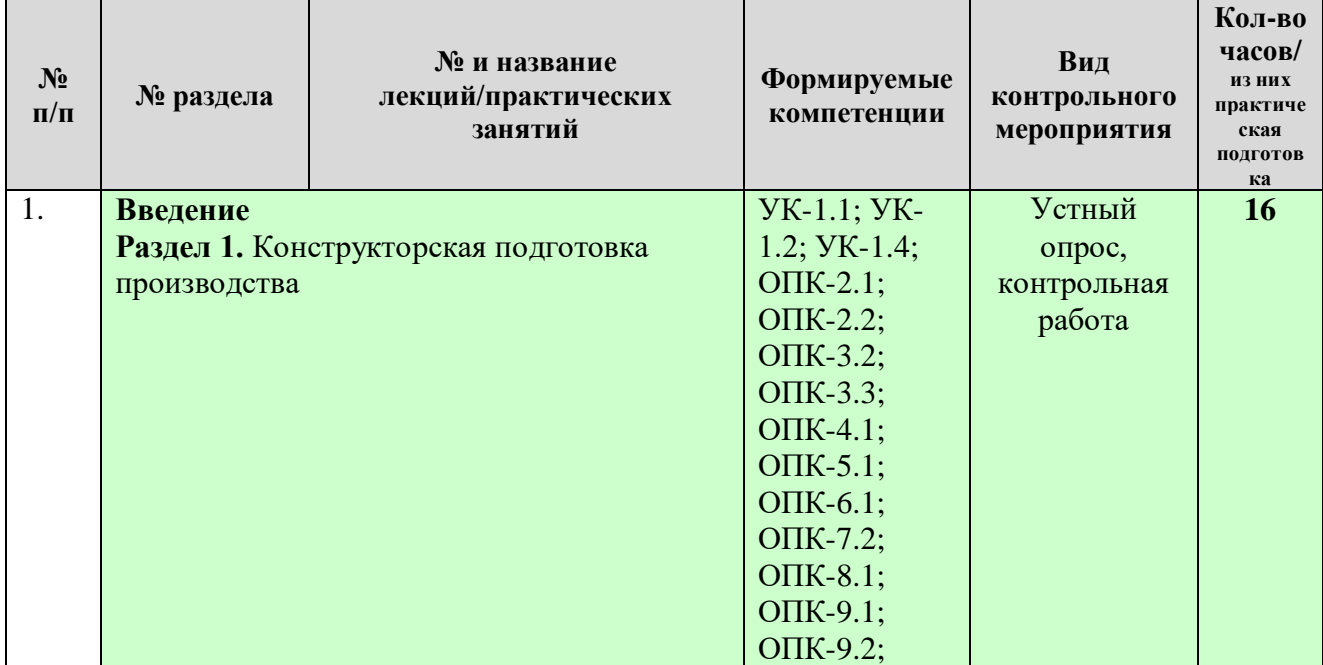

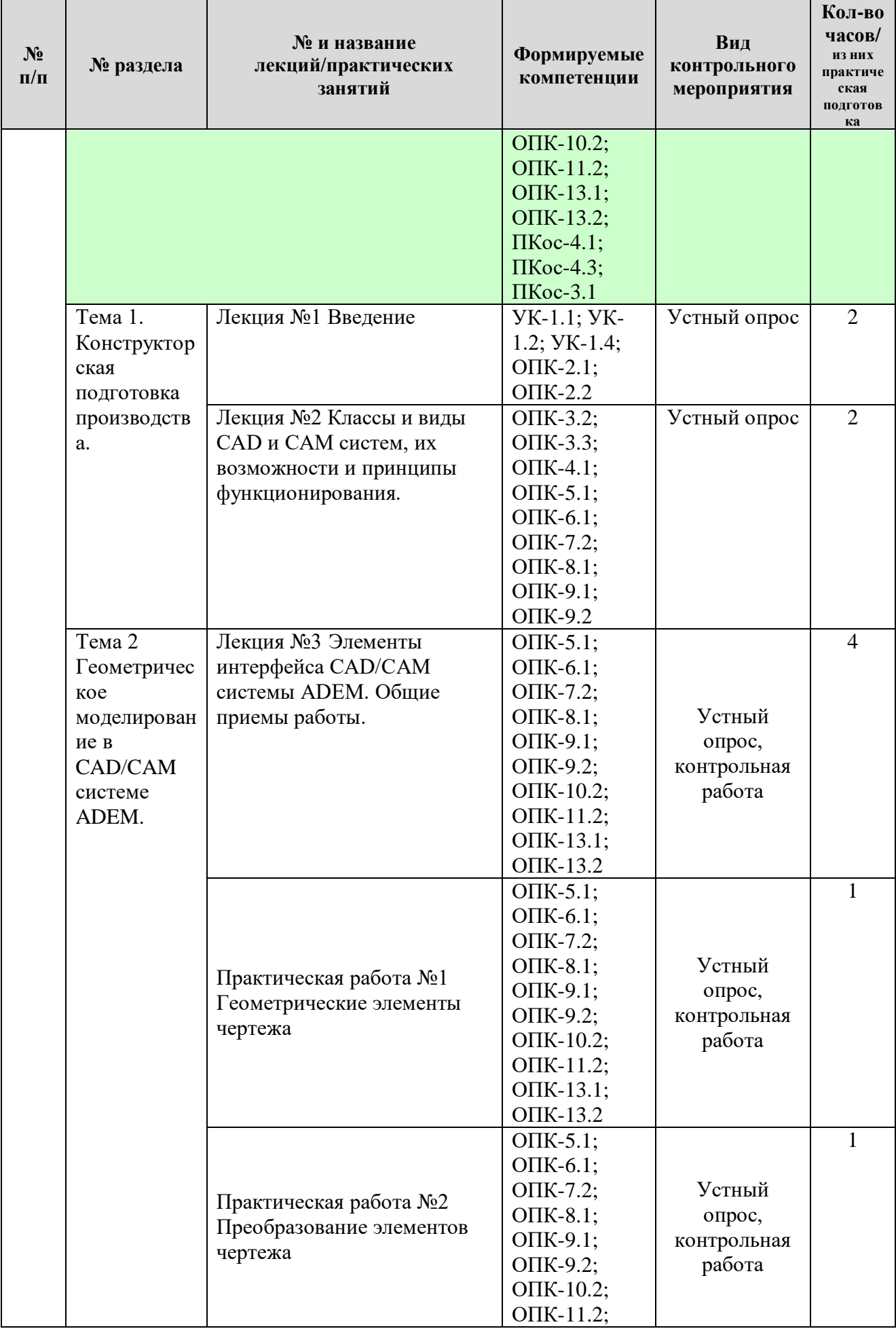

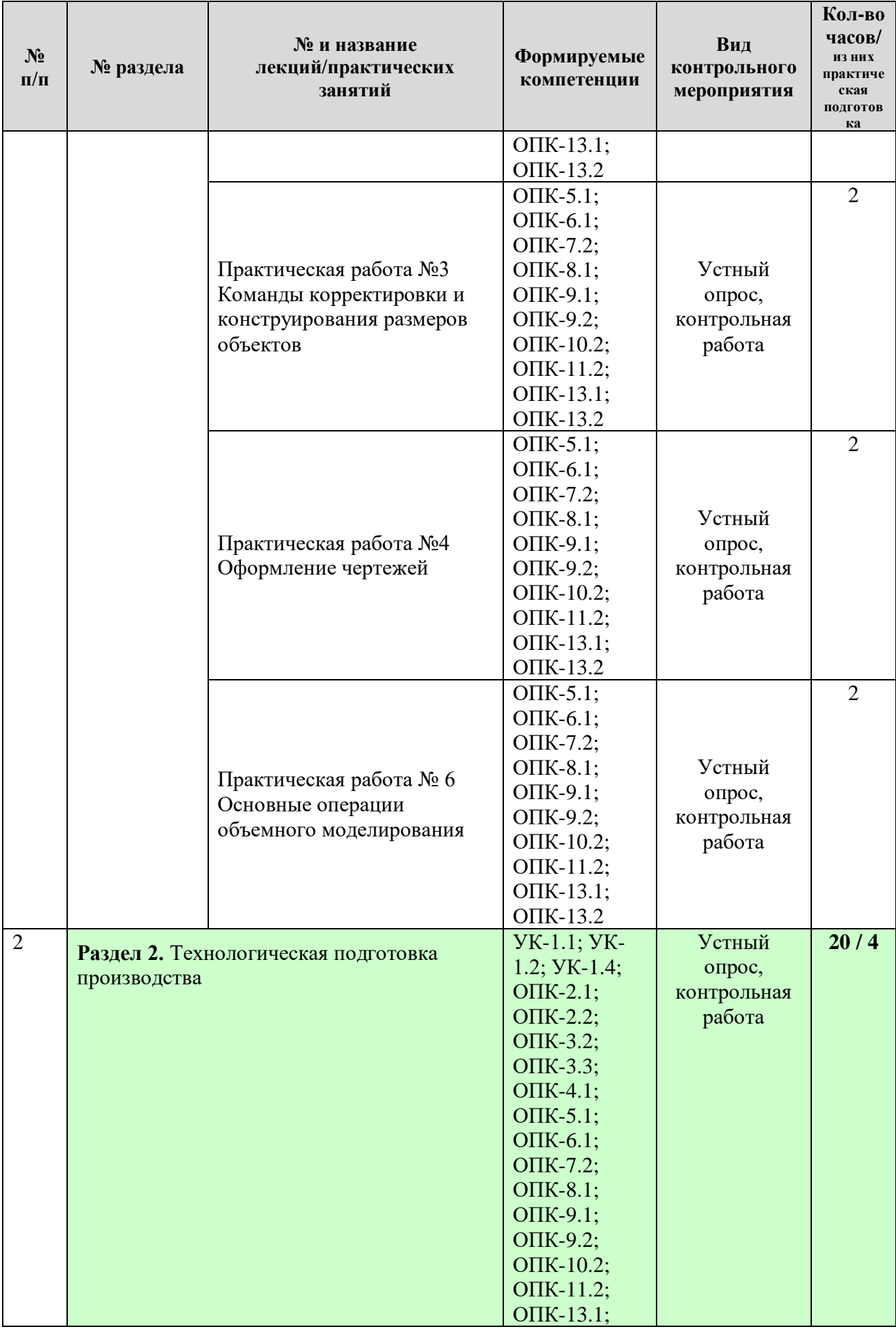

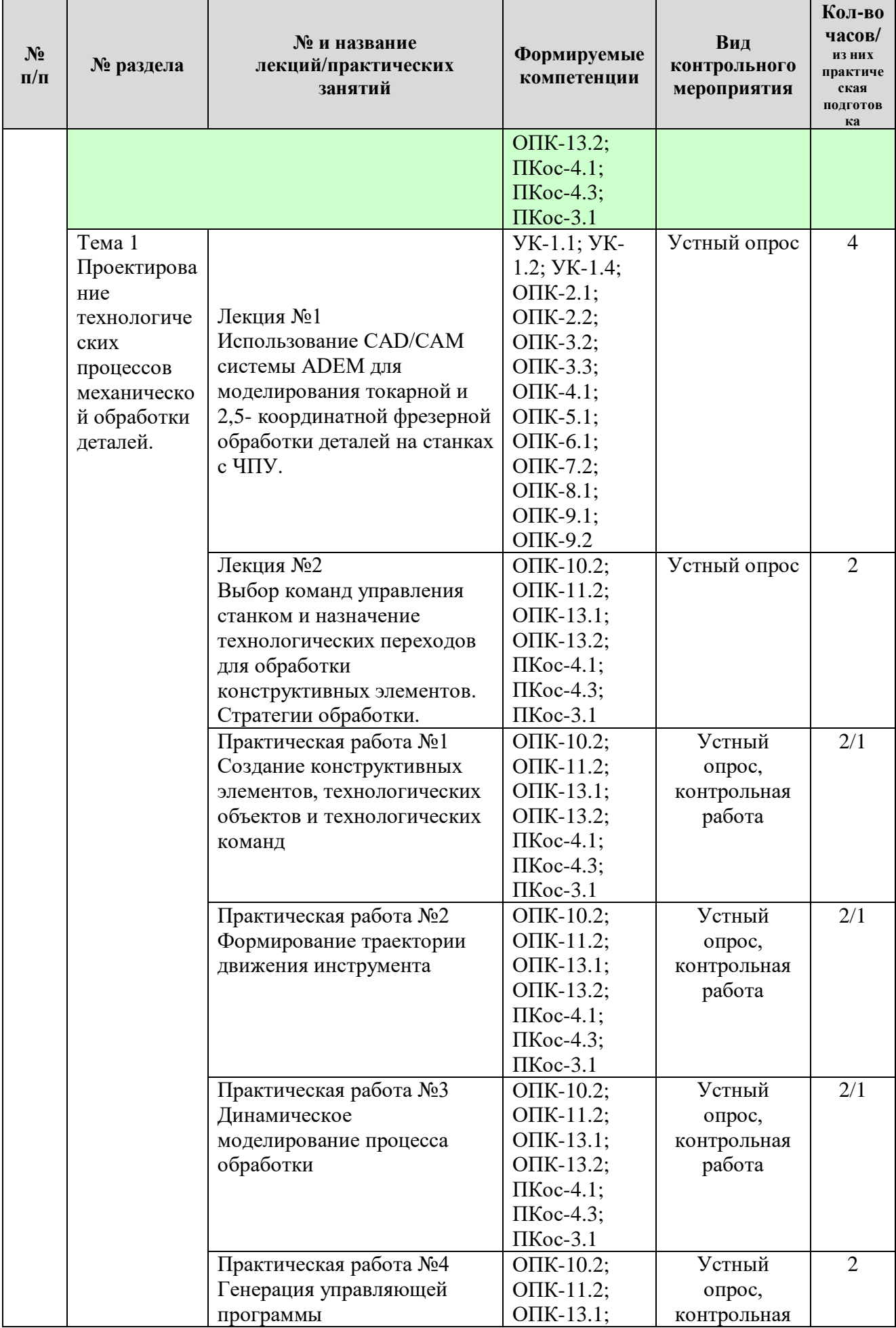

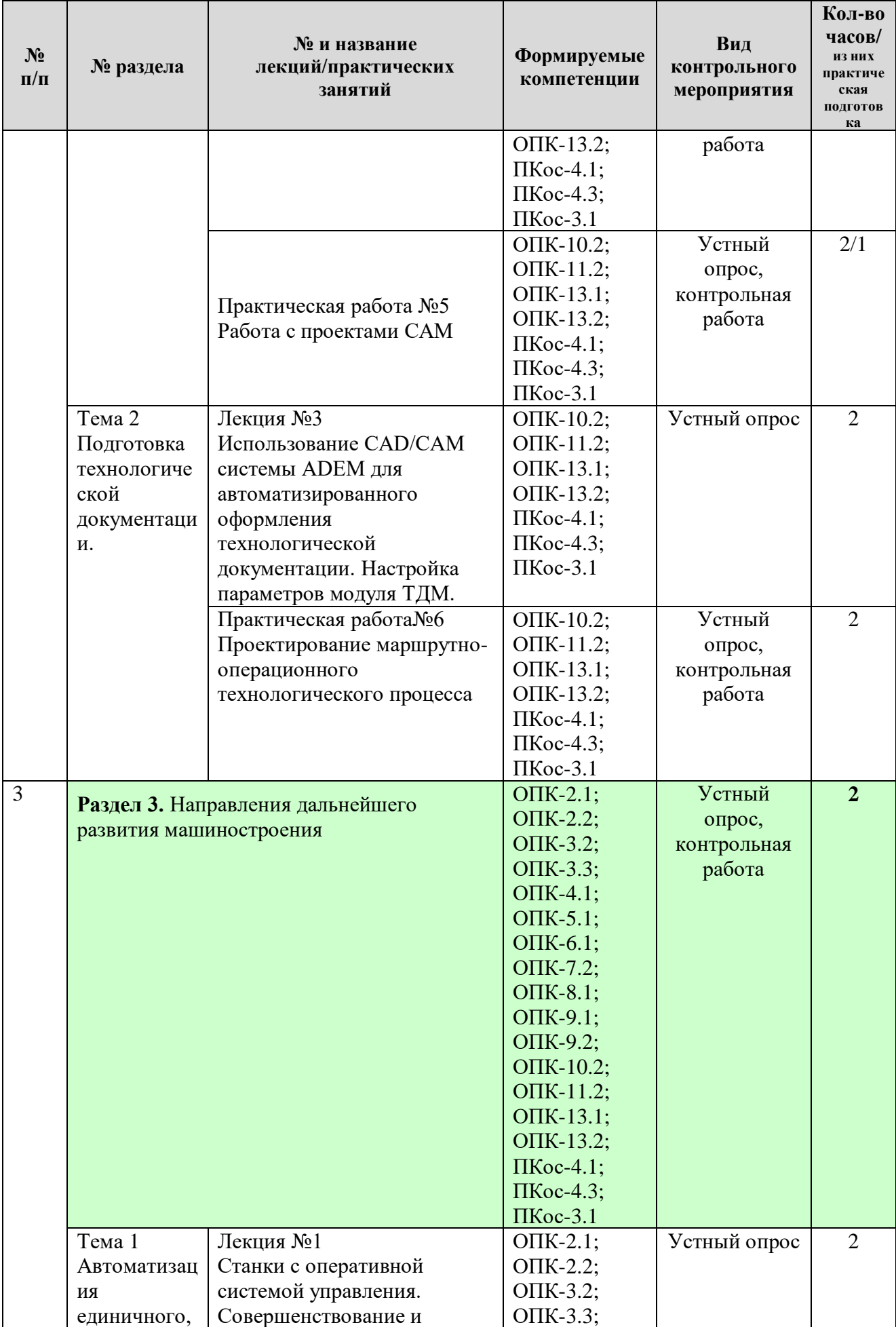

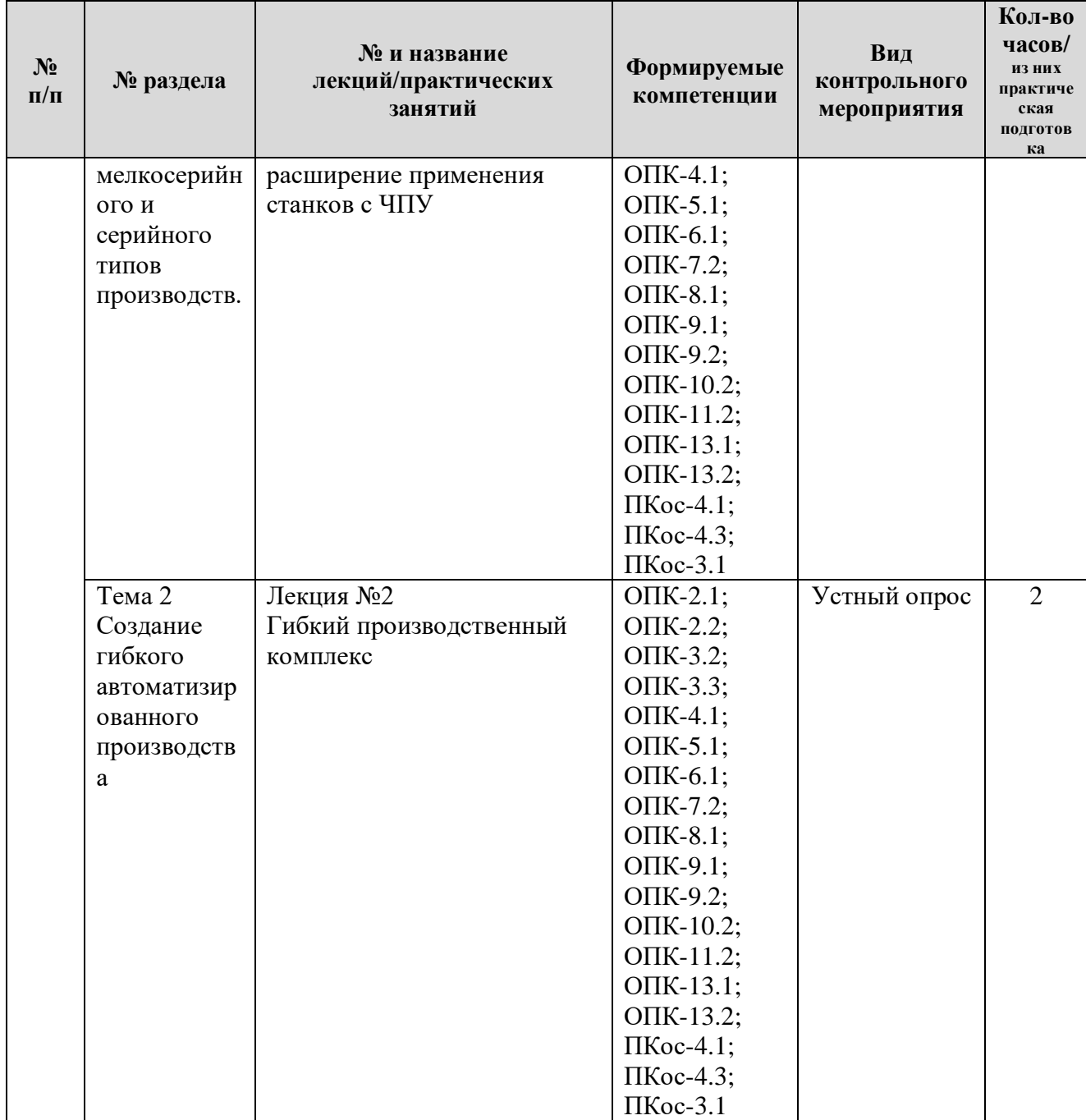

Таблица 5

# **Перечень вопросов для самостоятельного изучения дисциплины**

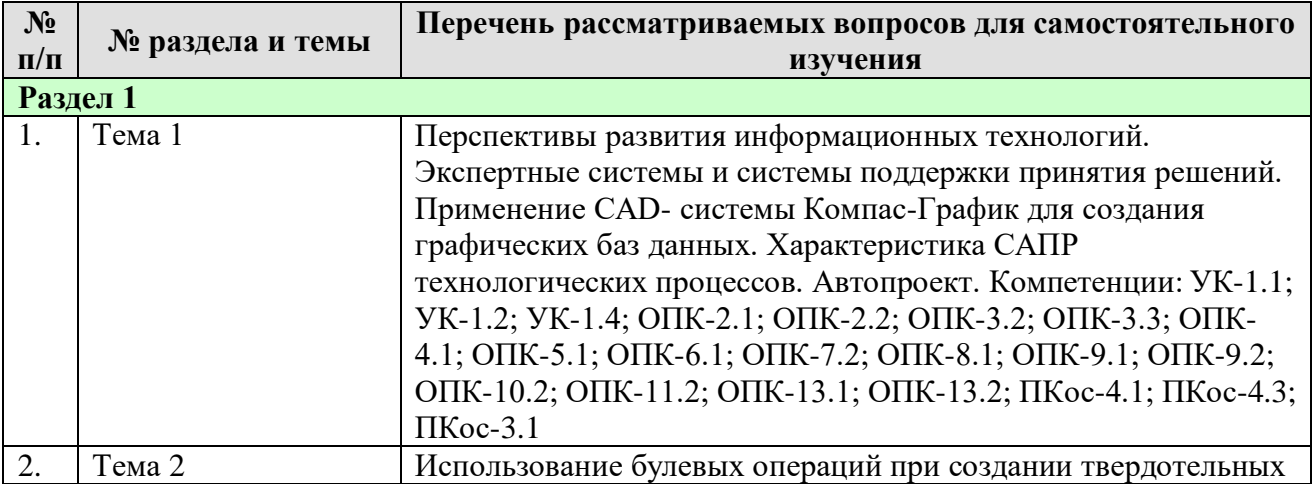

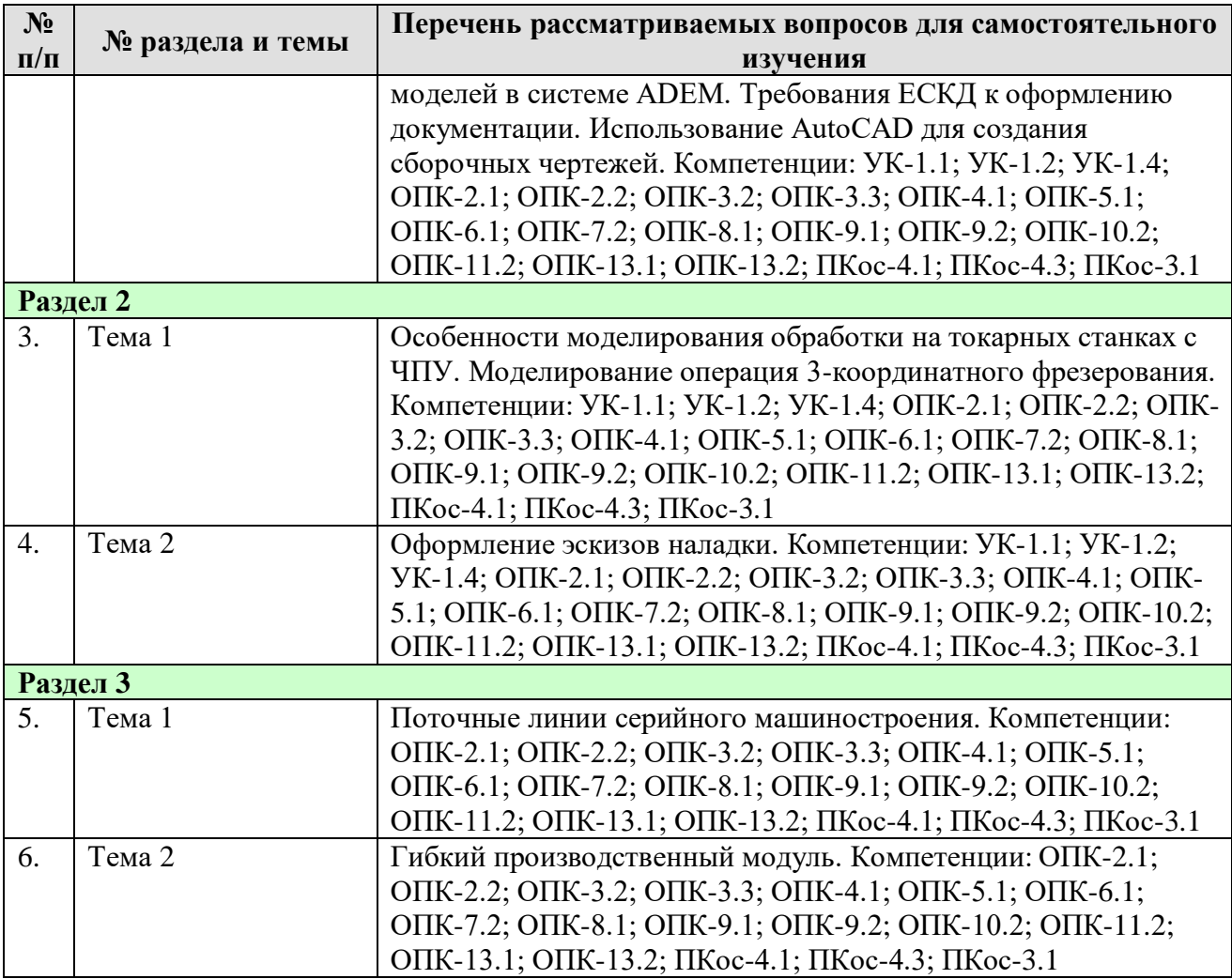

# **5. ОБРАЗОВАТЕЛЬНЫЕ ТЕХНОЛОГИИ**

Таблица 6

## <span id="page-19-0"></span>**Применение активных и интерактивных образовательных технологий**

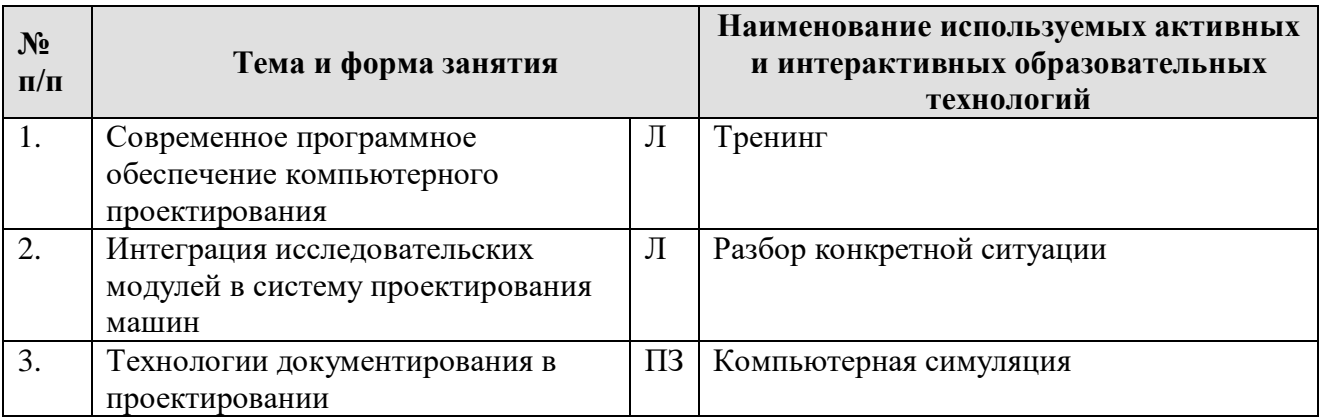

# <span id="page-19-1"></span>**6. ТЕКУЩИЙ КОНТРОЛЬ УСПЕВАЕМОСТИ И ПРОМЕЖУТОЧНАЯ АТТЕСТАЦИЯ ПО ИТОГАМ ОСВОЕНИЯ ДИСЦИПЛИНЫ**

# <span id="page-19-2"></span>**6.1Типовые контрольные задания или иные материалы, необходимые для оценки знаний, умений и навыков и (или) опыта деятельности**

### **1)Примерная тематика контрольных работ:**

- 1. Технологические задания на НИР и проведение НИР.
- 2. Классификация САПР.
- 3. Виды геометрического моделирования.
- 4. Виды параметрического моделирования.
- 5. Инструменты 2D-пакета в процессе создания чертежей.
- 6. Аналоги AutoCAD.
- 7. Механизм управления видимостью групп избирательных элементов.
- 8. Механизм блоков и внешних ссылок.
- 9. 3D-CAD-системы и их задачи.
- 10. Характеристика модулей 3D-CAD-систем.
- 11. Использование редакторов деталей в 3В моделировании.
- 12. Редактор сборок и генератор чертежей.

# **2)Вопросы для текущего и промежуточного контроля знаний обучающихся, для устного опроса:**

1. САПР в оформлении чертежей.

- 2. Виды изделий и конструкторских документов.
- 3. Отличительные особенности изделий машиностроения.

4. Конструкторская документация изделий машиностроения как самостоятельная задача.

5. Особенности создания чертежей с учетом указания материалов и покрытия изделий.

6. Конструкторско-технологические элементы деталей в машиностроении.

7. Выполнение рабочих чертежей соединения деталей.

8. Выполнение рабочих чертежей деталей для особых случаев изготовления и сборки.

9. Выполнение конструкторской документации изделий на основе структурных моделей.

# **3)Перечень вопросов, выносимых на промежуточную аттестацию (экзамен):**

1. Компьютерная графика. Виды компьютерной графики.

2. Направления использования компьютерной графики.

3. Применение программы компьютерной графики «Компас» при проектировании в машиностроении.

4. Применение программы компьютерной графики «AutoCAD» при проектировании в машиностроении.

5. Возможности программы компьютерной графики «AutoCAD» при проектировании в машиностроении.

6. Применение программы компьютерной графики «Inventor» при проектировании в машиностроении.

7. Применение программы компьютерной графики «Solid Works» при проектировании в машиностроении.

8. Графические редакторы MS PowerPoint и PhotoShop. Сравнение возможностей.

9. Конструкторская подготовка производства в машиностроении.

10. Технологическая подготовка производства в машиностроении.

11. Подготовка технологической документации при проектировании.

12. Классы и виды CAD и CAM систем, их возможности и принципы функционирования.

13. Системы автоматизированного проектирования.

14. Основные направления автоматизации инженерно-графических работ.

15. Основные операции объемного моделирования.

16. Проектирование технологических процессов механообработки деталей на станках с ЧПУ.

17. Выбор команд управления станком с ЧПУ и назначение технологических переходов для обработки конструктивных элементов.

18. Особенности моделирования обработки на токарных станках с ЧПУ.

- 19. Особенности моделирования операций 3-х координатного фрезерования.
- 20. Использование CAD/CAM системы ADEM для автоматизированного оформления технологической документации.
- 21. Автоматизация сборочных работ.

22. Разработка технологического процесса автоматической сборки.

23. Автоматизация единичного, мелкосерийного и серийного типов производств.

24. Применение станков с оперативной системой управления.

- 25. Совершенствование и расширение применения станков с ЧПУ.
- 26. Поточные линии серийного машиностроения.
- 27. Создание гибкого автоматизированного производства.
- 28. Гибкий производственный комплекс.
- 29. Гибкий производственный модуль.
- <span id="page-21-0"></span>30. Выполнение задания в программе компьютерной графики «AutoCAD».

## **6.2Описание показателей и критериев контроля успеваемости, описание шкал оценивания**

Для оценки знаний, умений, навыков и формирования компетенции по дисциплине может применяться **балльно-рейтинговая и традиционная** система контроля и оценки успеваемости обучающихся.

В основу балльно-рейтинговой системы (БРС) положены принципы, в соответствии с которыми формирование рейтинга обучающегося осуществляется в ходе текущего, промежуточного контроля и промежуточной аттестации знаний.

Таблица 7

| Шкала оценивания | Экзамен             |
|------------------|---------------------|
| 85-100           | Отлично             |
| 70-84            | Хорошо              |
| $60 - 69$        | Удовлетворительно   |
| $0 - 59$         | Неудовлетворительно |

**Система рейтинговой оценки текущей успеваемости**

При использовании традиционной системы контроля и оценки успеваемости обучающихся должны быть представлены критерии выставления оценок по четырехбалльной системе «отлично», «хорошо», «удовлетворительно», «неудовлетворительно».

Таблица 8

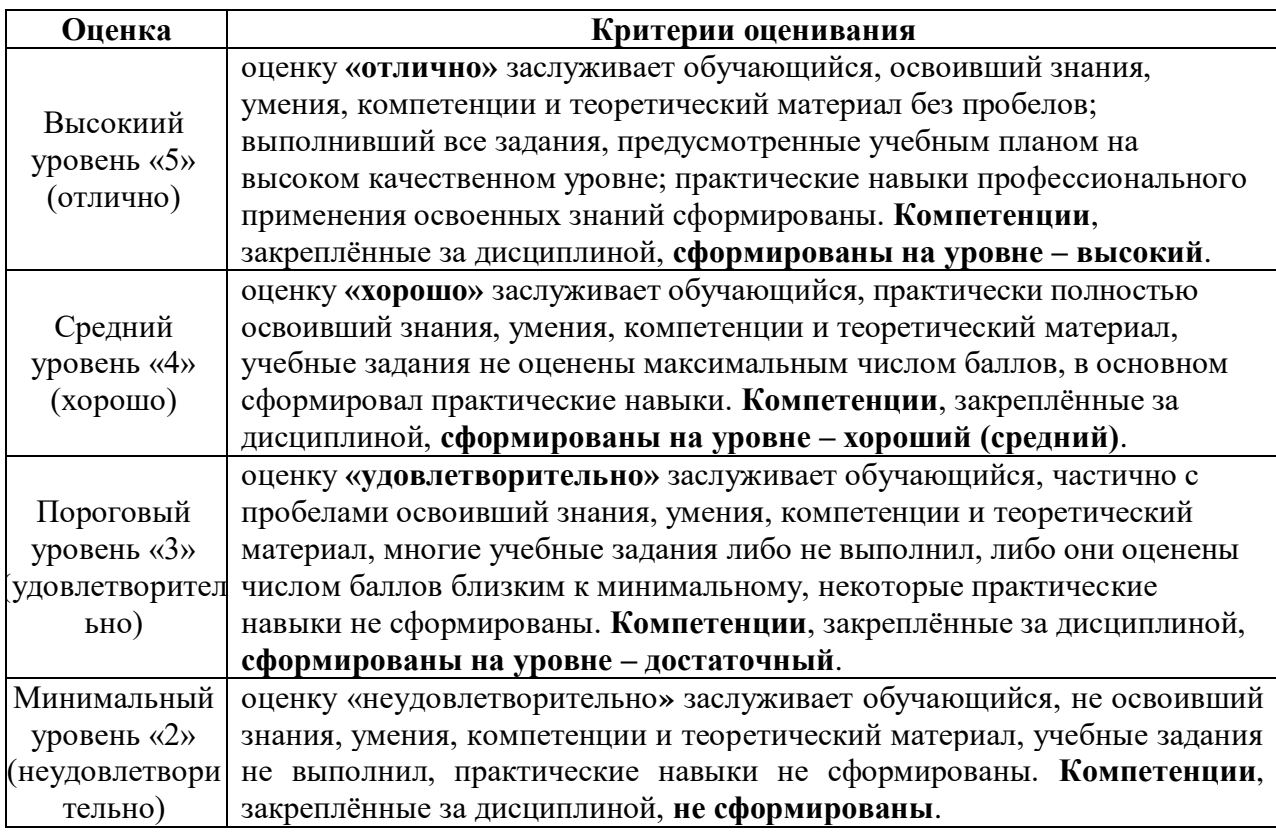

#### **Критерии оценивания результатов обучения**

# <span id="page-22-0"></span>**7. УЧЕБНО-МЕТОДИЧЕСКОЕ И ИНФОРМАЦИОННОЕ ОБЕСПЕЧЕНИЕ ДИСЦИПЛИНЫ**

### **7.1Основная литература**

<span id="page-22-1"></span>1. Развитие инженерии техники пищевых технологий : учебник / С.Т. Антипов, А.В. Журавлев, В.А. Панфилов, С.В. Шахов ; под редакцией В.А. Панфилова. — Санкт-Петербург : Лань, 2019. — 448 с. — ISBN 978-5-8114- 3906-5. — Текст : электронный // Лань : электронно-библиотечная система. — URL:<https://e.lanbook.com/book/121492>.

2. Хозяев, И. А. Проектирование технологического оборудования пищевых производств : учебное пособие / И. А. Хозяев. — Санкт-Петербург : Лань, 2021. — 272 с. — ISBN 978-5-8114-1146-7. — Текст : электронный // Лань : электронно-библиотечная система. — URL: [https://e.lanbook.com/book/167914.](https://e.lanbook.com/book/167914)

# **7.2Дополнительная литература**

<span id="page-22-2"></span>1. Техника пищевых производств малых предприятий. Учебное пособие / С.Т. Антипов, Б.Е. Добромиров, А.И. Ключников; под ред. В.А. Панфилова. - М.: КолоС, 2007 – 696 с.

2. Системное развитие техники пищевых технологий/С.Т.Антипов,

В.А.Панфилов, О.А.Ураков, С.В.Шахов; под ред. В.А. Панфилова. -М.: КолосС,  $2010 - 759$  c.

3. Алгоритм дипломного проектирования/ С.Т. Антипов, В.Я. Валуйский,

<span id="page-23-0"></span>В.А. Панфилов, О.А. Ураков. - М.: КолосС, 2005. – 134с

# **8. ПЕРЕЧЕНЬ РЕСУРСОВ ИНФОРМАЦИОННО-ТЕЛЕКОММУНИКАЦИОННОЙ СЕТИ «ИНТЕРНЕТ», НЕОБХОДИМЫХ ДЛЯ ОСВОЕНИЯ ДИСЦИПЛИНЫ (МОДУЛЯ)**

- 1. <http://window.edu.ru/> открытый доступ
- 2. <http://ru.wikipedia.org/> открытый доступ
- <span id="page-23-1"></span>3. [www.library.timakad.ru](http://www.library.timakad.ru/) – открытый доступ

# **9. ПЕРЕЧЕНЬ ПРОГРАММНОГО ОБЕСПЕЧЕНИЯ И ИНФОРМАЦИОННЫХ СПРАВОЧНЫХ СИСТЕМ**

Программы: Microsoft Office (Word, Excel), программный комплекс Mathcad, Интернет, электронные ресурсы технических библиотек. Компас-3d (2d), T-FLEX CAD, AutoCAD, SOLIDWORKS.

Таблица 9

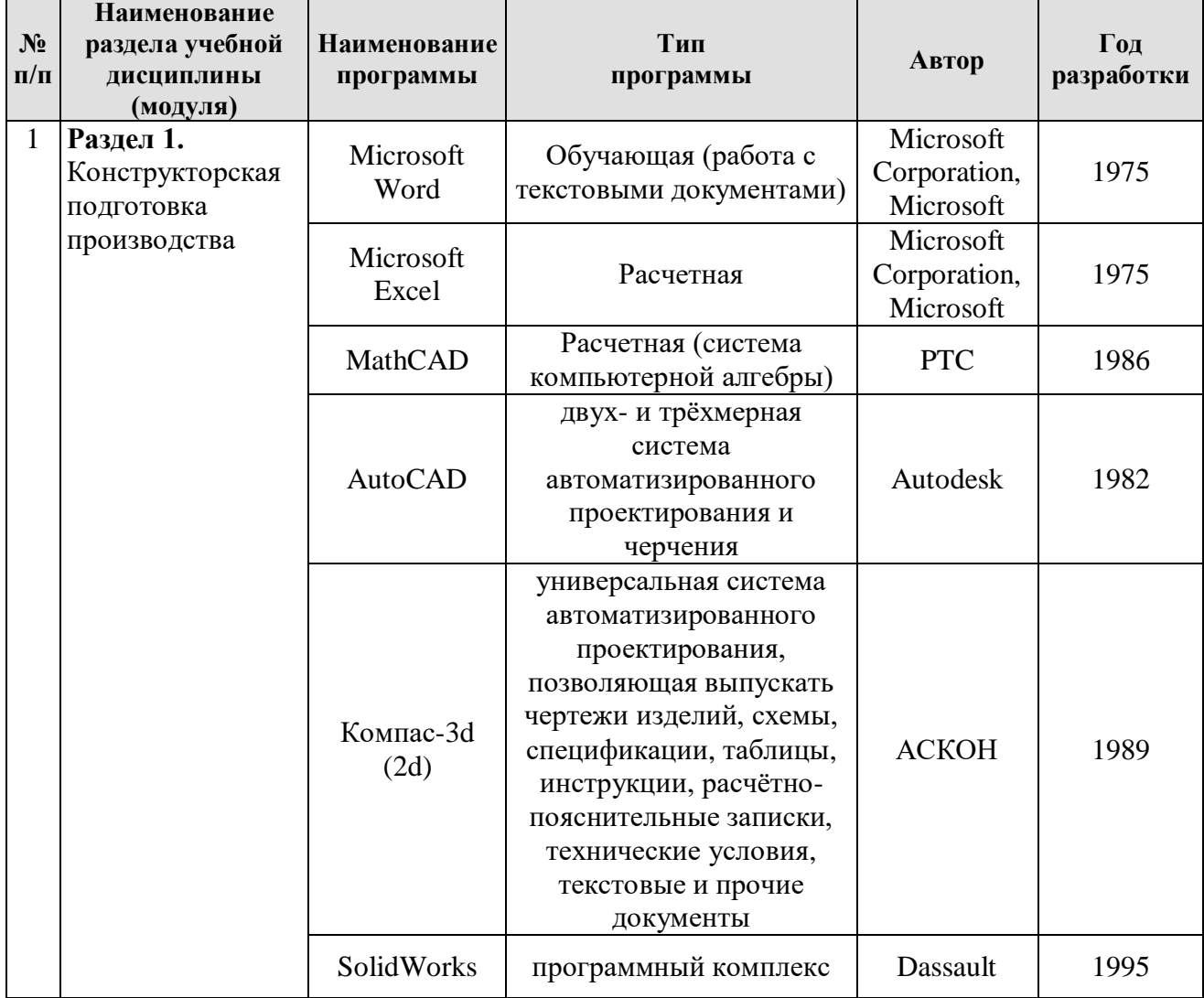

## **Перечень программного обеспечения**

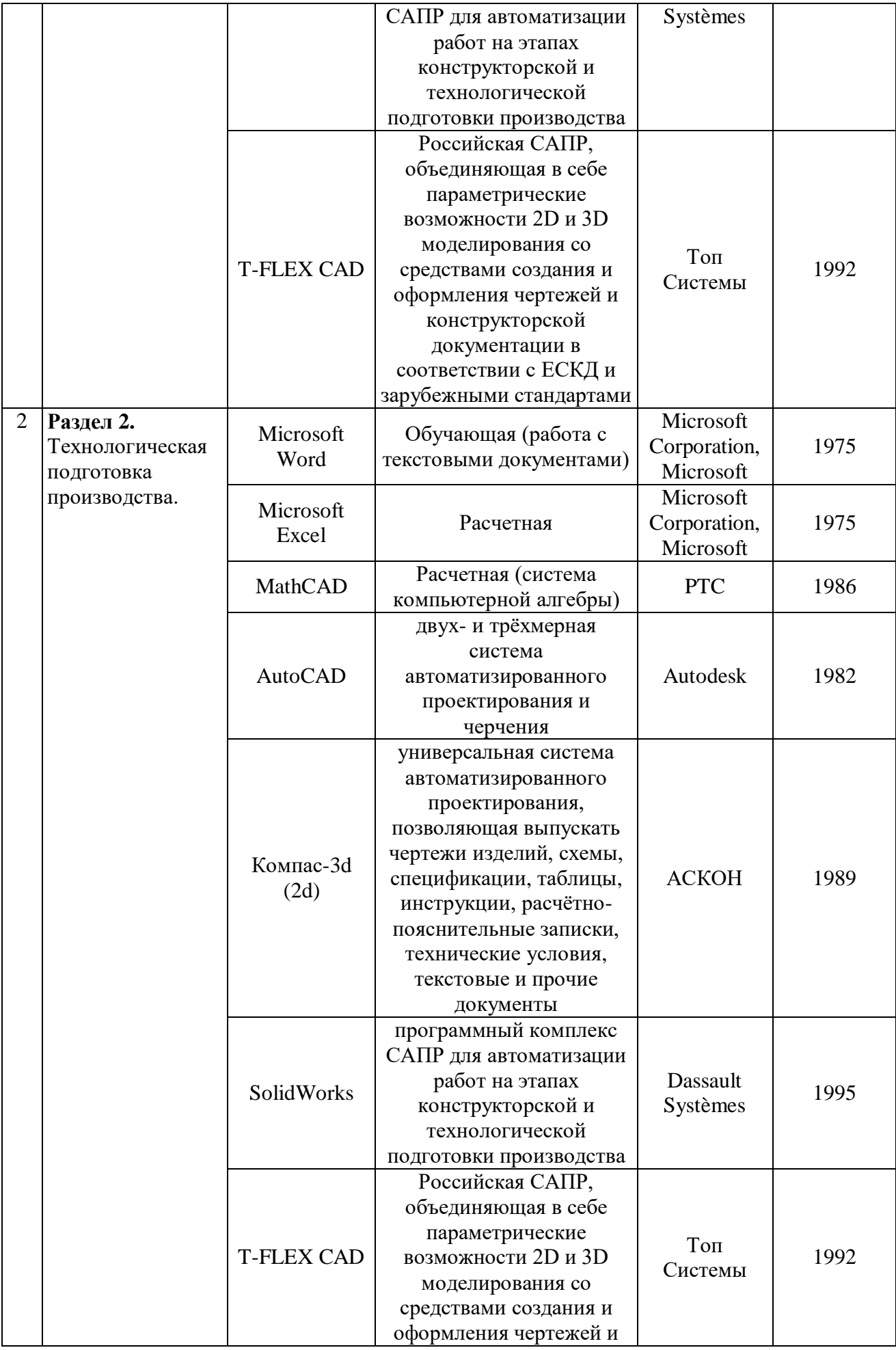

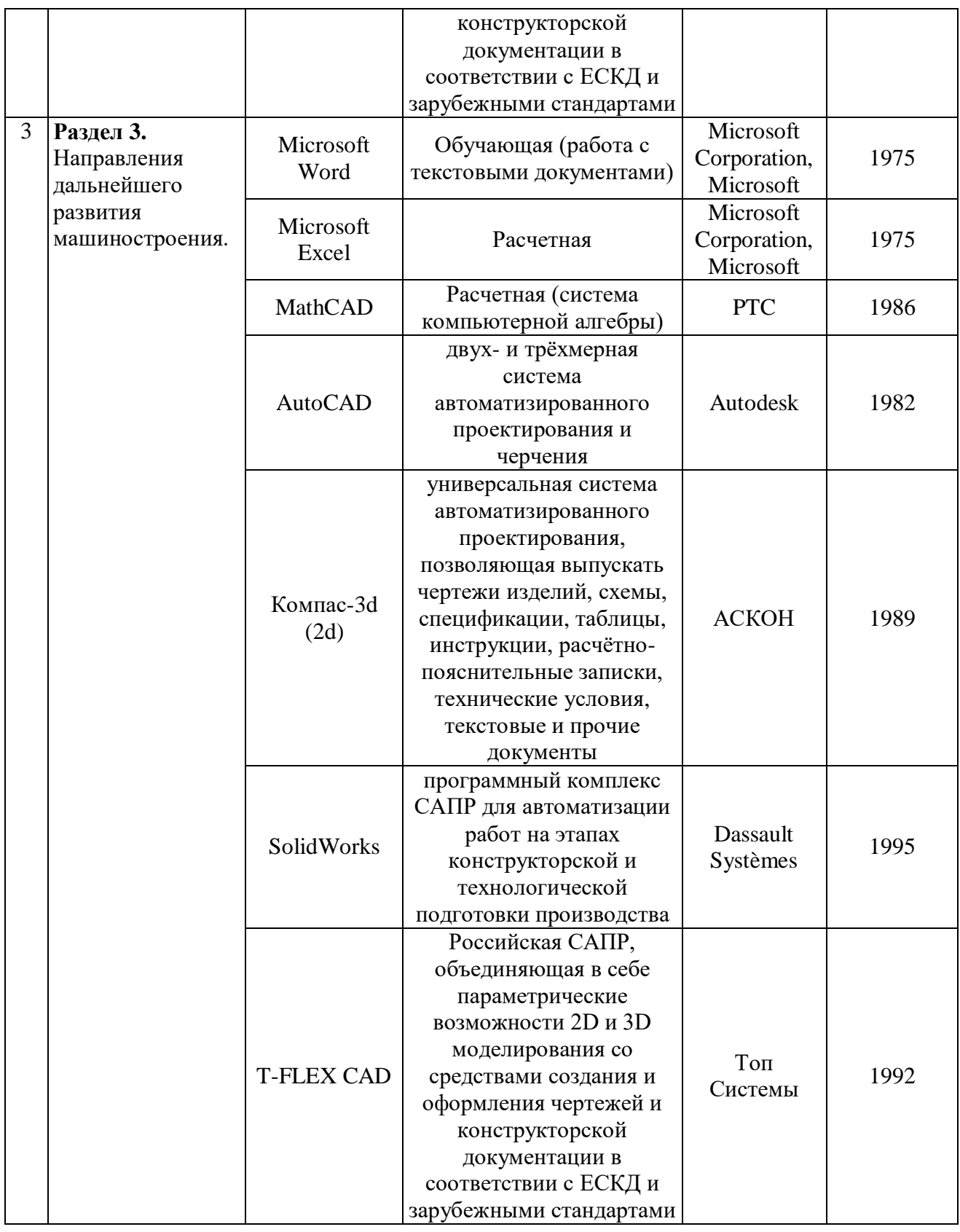

# <span id="page-25-0"></span>**10.ОПИСАНИЕ МАТЕРИАЛЬНО-ТЕХНИЧЕСКОЙ БАЗЫ, НЕОБХОДИМОЙ ДЛЯ ОСУЩЕСТВЛЕНИЯ ОБРАЗОВАТЕЛЬНОГО ПРОЦЕССА ПО ДИСЦИПЛИНЕ**

Таблица 10

# **Сведения об обеспеченности специализированными аудиториями, кабинетами, лабораториями**

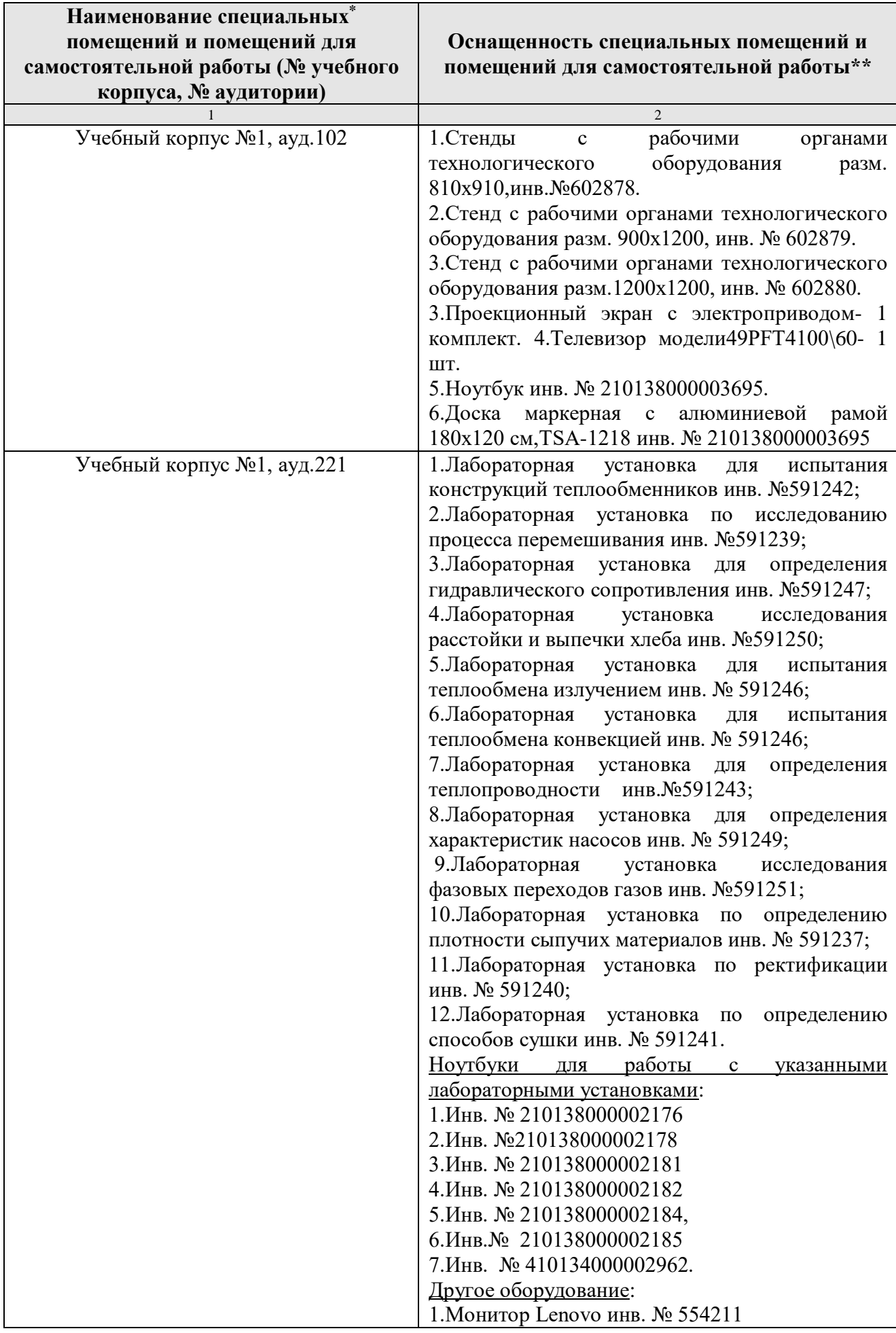

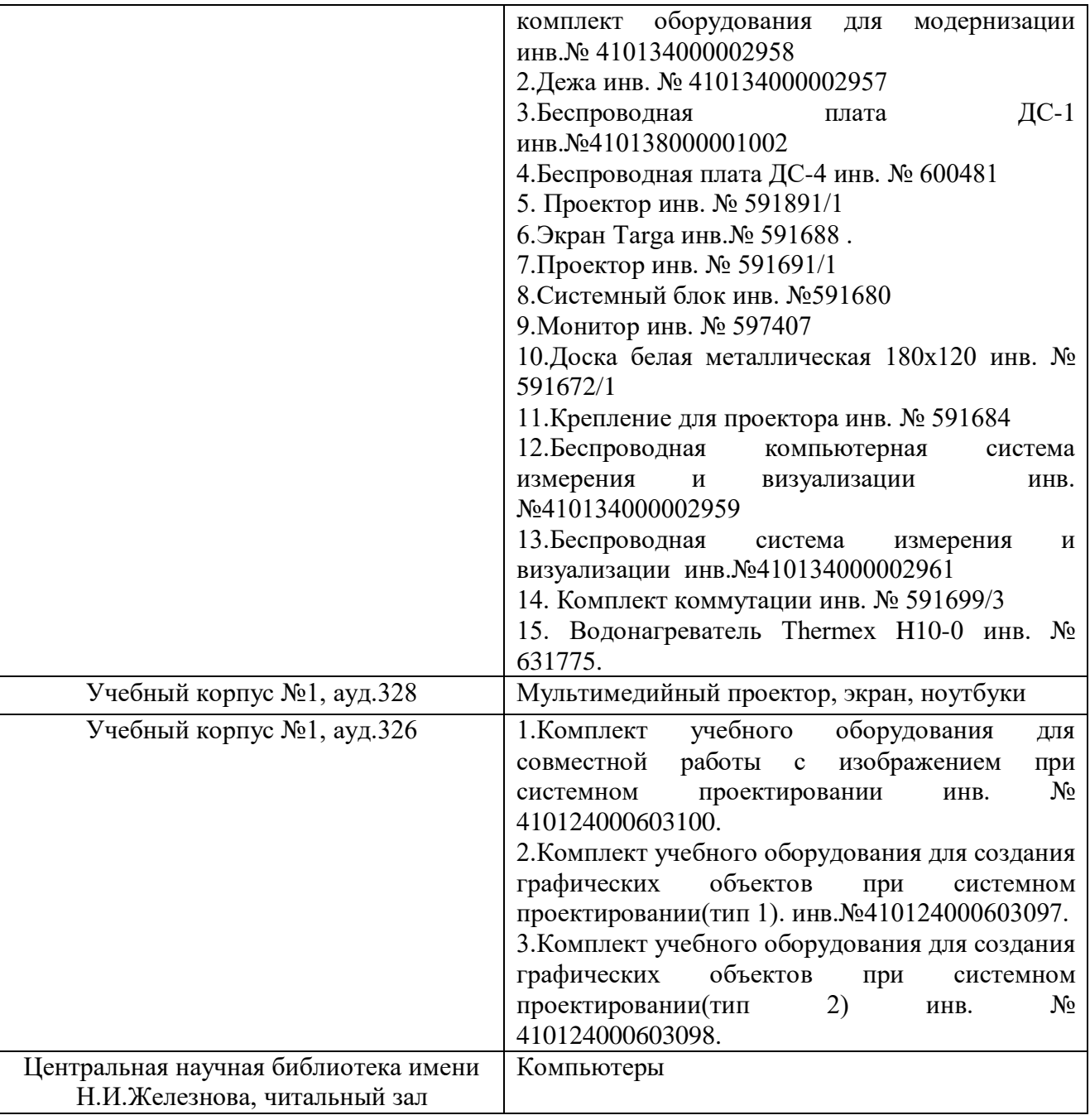

# <span id="page-27-0"></span>**11.МЕТОДИЧЕСКИЕ РЕКОМЕНДАЦИИ ОБУЧАЮЩИМСЯ ПО ОСВОЕНИЮ ДИСЦИПЛИНЫ**

Для успешного овладения материалом дисциплины "Компьютерные технологии в пищевых производствах" необходима систематическая самостоятельная работа с учебной литературой, конспектами лекций, Интернетресурсами, консультации преподавателя.

Образовательный процесс по дисциплине организован в форме учебных занятий (контактная работа (аудиторной и внеаудиторной) обучающихся с преподавателем и самостоятельная работа обучающихся). Учебные занятия (в том числе по реализации практической подготовки) представлены следующими видами, включая учебные занятия, направленные на практическую подготовку обучающихся и проведение текущего контроля успеваемости:

лекции (занятия лекционного типа);

практические занятия;

групповые консультации;

индивидуальные консультации учебные занятия, И иные предусматривающие индивидуальную работу преподавателя с обучающимся;

самостоятельная работа обучающихся;

занятия иных видов.

Ha учебных занятиях обучающиеся выполняют запланированные настоящей программой отдельные виды учебных работ. в том числе отдельных элементов работ, связанных с будущей профессиональной деятельностью.

#### Виды и формы отработки пропущенных занятий

Занятия, пропущенные обучающимся по уважительной причине, компенсируются в форме собеседования с преподавателем с последующим выполнением практического занятия в полном объеме с оцениванием в баллах. Занятия, пропущенные студентом без уважительной причины He отрабатываются.

Обучающийся, пропустивший лекционные занятия, обязан предоставить рукописный конспект лекций или написать реферат по пропущенным темам.

#### 12. МЕТОДИЧЕСКИЕ РЕКОМЕНДАЦИИ ПРЕПОДАВАТЕЛЯМ ПО ОРГАНИЗАЦИИ ОБУЧЕНИЯ ПО ДИСЦИПЛИНЕ

Лекции должны носить проблемный характер, а их изложение - в русле опережающего образования.

Реализация компетентностного подхода должна обеспечиваться широким использованием активных и интерактивных форм проведения занятий. Занятия в интерактивной форме должны составлять не менее 15 %.

Самостоятельная работа обучающихся должна быть направлена на углубленное изучение актуальных проблем применения новых конструкционных материалов при создании современного оборудования для перерабатывающих и пищевых предприятий АПК России, последних достижений науки и возможностей их использования для интенсификации производственных процессов повышения качества продуктов питания, созданию безлюдных технологий и охраны окружающей среды.

#### Программу разработал:

Солдусова Е.А., к.т.н., доцент

#### **РЕЦЕНЗИЯ**

#### на рабочую программу дисциплины «Компьютерные технологии в пищевых производствах» ОПОП ВО по направлению  $15.04.02 -$  «Технологические машины и оборудование», направленность «Процессы, аппараты и цифровые технологии пищевых производств» (квалификация выпускника - магистр)

Грикшасом С.А., и.о. зав. кафедрой «Технология хранения и переработки продуктов животноводства» ФГБОУ ВО «Российский государственный аграрный университет - МСХА имени К.А. Тимирязева», д.с.-х.н., профессором (далее по тексту рецензент), проведена рецензия рабочей программы дисциплины «Компьютерные технологии в пищевых производствах» ОПОП ВО по направлению 15.04.02 - «Технологические машины и оборудование», направленность «Процессы, аппараты и цифровые технологии пищевых производств» (магистратура) разработанной в ФГБОУ ВО «Российский государственный аграрный университет - МСХА имени К.А. Тимирязева», на кафедре Процессов и аппаратов перерабатывающих производств (разработчик -Солдусова Е.А., доцент, к.т.н.).

Рассмотрев представленные на рецензию материалы, рецензент пришел к следующим выводам:

1. Предъявленная рабочая программа дисциплины «Компьютерные технологии в пищевых производствах» (далее по тексту Программа) соответствует требованиям ФГОС ВО по направлению 15.04.02 «Технологические машины и оборудование». Программа содержит все основные разделы, соответствует требованиям к нормативно-методическим документам.

2. Представленная в Программе актуальность учебной дисциплины в рамках реализации ОПОП ВО не подлежит сомнению - дисциплина относится к базовой части учебного цикла - Б1.

3. Представленные в Программе цели дисциплины соответствуют требованиям ФГОС ВО направления 15.04.02 - «Технологические машины и оборудование».

4. В соответствии с Программой за дисциплиной «Компьютерные технологии в пищевых производствах» закреплена 21 компетенция. Дисциплина «Компьютерные технологии в пищевых производствах» и представленная Программа способна реализовать их в объявленных требованиях. Результаты обучения, представленные в Программе в категориях знать, уметь, владеть *соответствуют* специфике и содержанию дисциплины и демонстрируют возможность получения заявленных результатов.

5. Общая трудоёмкость дисциплины «Компьютерные технологии в пищевых производствах» составляет 8 зачётных единицы (288 часов).

6. Информация о взаимосвязи изучаемых дисциплин и вопросам исключения дублирования  $\, {\bf B} \,$  . содержании дисциплин соответствует действительности. Дисциплина «Компьютерные технологии в пищевых производствах» взаимосвязана с другими дисциплинами ОПОП ВО и Учебного

плана по направлению 15.04.02 - «Технологические машины и оборудование» и возможность дублирования в содержании отсутствует.

7. Представленная Программа предполагает использование современных образовательных технологий, используемых при реализации различных видов учебной работы. Формы образовательных технологий соответствуют специфике дисциплины.

8. Программа дисциплины «Компьютерные технологии в пищевых производствах» предполагает 3 занятия в интерактивной форме.

9. Виды, содержание и трудоёмкость самостоятельной работы студентов, представленные в Программе, соответствуют требованиям к подготовке выпускников, содержащимся во ФГОС BO направления 15.04.02 «Технологические машины и оборудование».

10. Представленные и описанные в Программе формы текущей оценки знаний (опрос, как в форме обсуждения отдельных вопросов, так и выступления и участие в дискуссиях, диспутах, круглых столах, мозговых штурмах и ролевых играх, работа над домашним заданием в форме игрового проектирования (в профессиональной области) и аудиторных заданиях, соответствуют специфике дисциплины и требованиям к выпускникам.

Форма промежуточного контроля знаний студентов, предусмотренная Программой, осуществляется в форме экзамена, что соответствует статусу дисциплины, как дисциплины базовой части учебного цикла - Б1 ФГОС ВО направления 15.04.02 - «Технологические машины и оборудование».

11. Формы оценки знаний, представленные в Программе, *соответствуют* специфике дисциплины и требованиям к выпускникам.

12. Учебно-методическое обеспечение дисциплины представлено: основной литературой - 2 источника (базовый учебник), дополнительной литературой - 3 наименования, Интернет-ресурсы - 3 источника и соответствует требованиям ФГОС **BO** направления 15.04.02 «Технологические машины и оборудование».

13. Материально-техническое обеспечение дисциплины соответствует специфике дисциплины «Компьютерные технологии  $\mathbf B$ пищевых производствах» и обеспечивает использование современных образовательных, в том числе интерактивных методов обучения.

14. Методические рекомендации студентам и методические рекомендации преподавателям по организации обучения по дисциплине дают представление о специфике обучения по дисциплине «Компьютерные технологии в пищевых производствах».

#### ОБЩИЕ ВЫВОДЫ

На основании проведенной рецензии можно сделать заключение, что характер, структура и содержание рабочей программы дисциплины «Компьютерные технологии в пищевых производствах» ОПОП ВО  $\overline{10}$ 15.04.02 - «Технологические машины и оборудование», направлению направленность «Процессы, аппараты и цифровые технологии пищевых производств» (квалификация выпускника  $-$  магистр), разработанная Солдусовой Е.А.., доцентом, к.т.н. соответствует требованиям ФГОС ВО,

современным требованиям экономики, рынка труда и позволит при её реализации успешно обеспечить формирование заявленных компетенций.

Рецензент: Грикшас С.А., и.о. зав. кафедрой «Технология хранения и переработки продуктов животноводства», ФГБОУ ВО «Российский государственный аграрный университет - МСХА имени К.А. Тимирязева», д.с. - у.н., профессор

 $\frac{12}{2024}$  2021